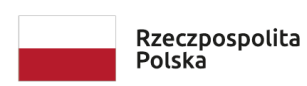

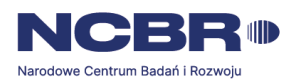

# **INSTRUKCJA WYPEŁNIANIA WNIOSKU**

# **SKŁADANEGO W KONKURSIE NR 12/2022 NA WYKONANIE I FINANSOWANIE PROJEKTÓW NA RZECZ OBRONNOŚCI I BEZPIECZEŃSTWA PAŃSTWA**

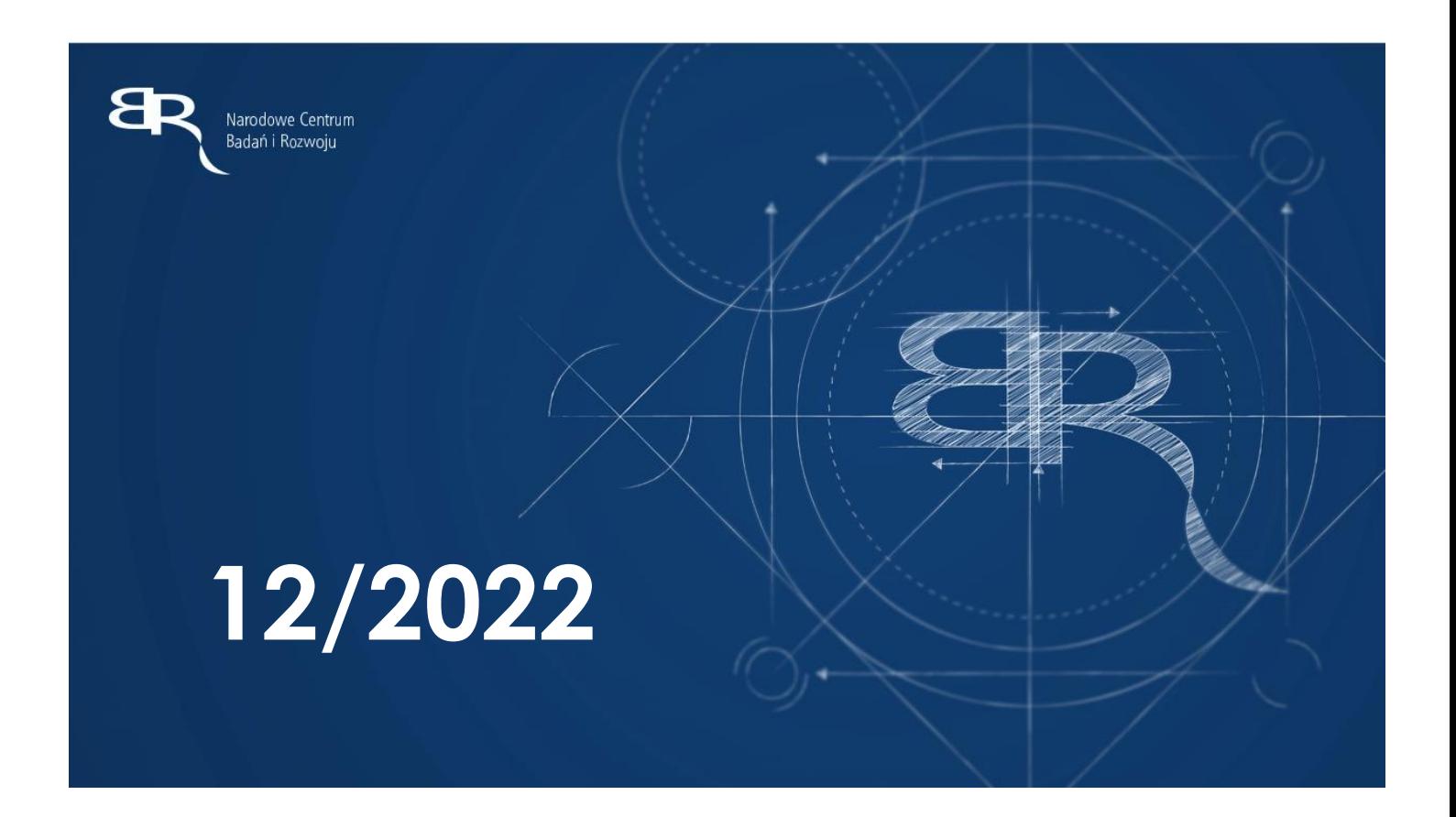

**Narodowe Centrum Badań i Rozwoju Dział Zarządzania Programami i Projektami na rzecz Bezpieczeństwa i Obronności Państwa**

K2 - Informacja wewnętrzna (Internal)

Instrukcja wypełniania wniosku ma charakter pomocniczy dla Wnioskodawców.

Z Instrukcji dowiesz się, jak przygotować wniosek o wykonanie i finansowanie projektu.

Znajdziesz tu wskazówki, jak wypełniać poszczególne pola wniosku.

## **SPIS TREŚCI**

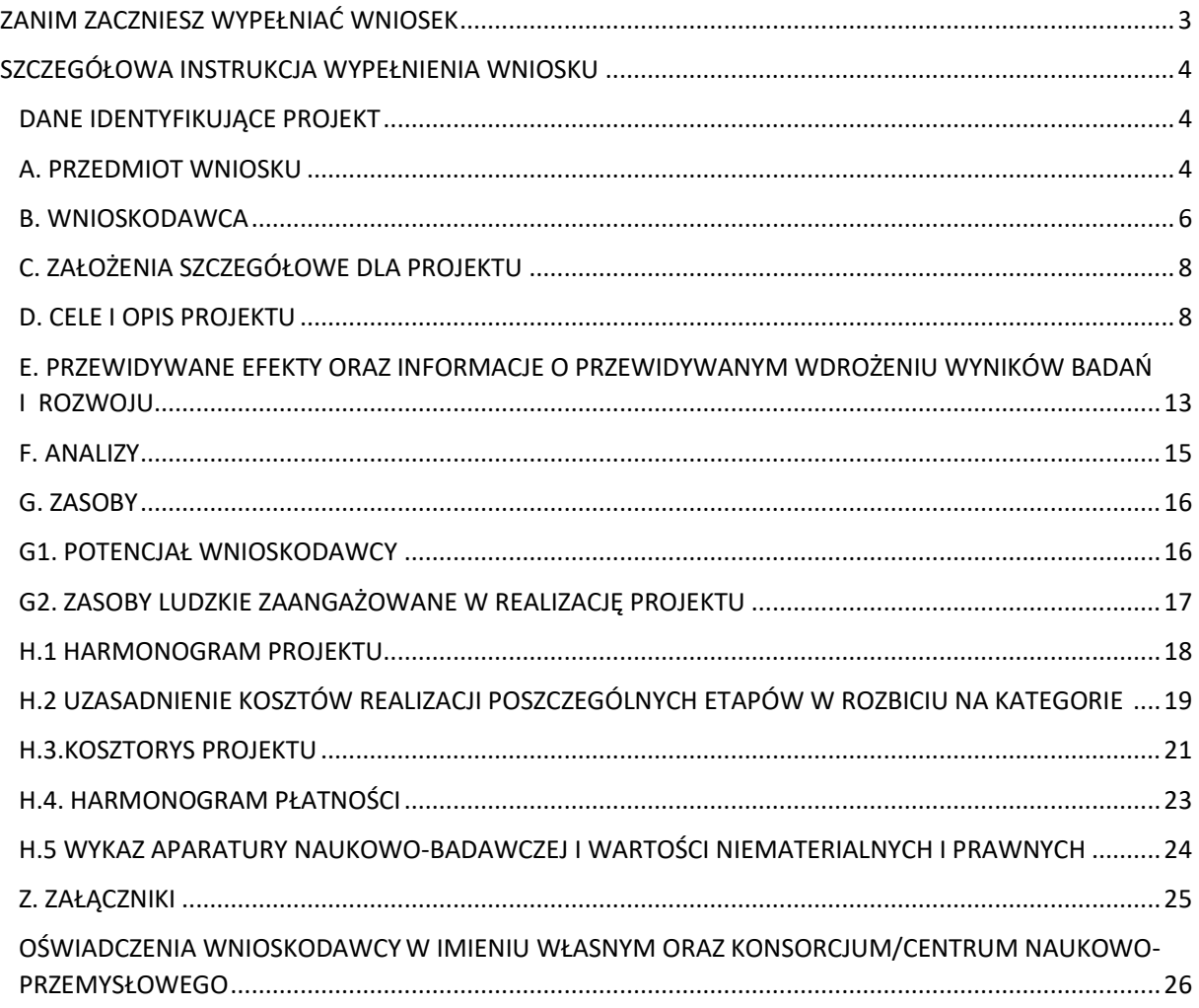

## <span id="page-2-0"></span>**ZANIM ZACZNIESZ WYPEŁNIAĆ WNIOSEK**

- 1. Dla jednego projektu możesz złożyć tylko jeden wniosek.
- 2. Wniosek przyjmujemy wyłącznie w wersji elektronicznej (składa się go za pomocą systemu informatycznego ZSUN-OSF dostępnego na stronie internetowej https://osf.opi.org.pl).
- 3. Przed wypełnieniem wniosku zapoznaj się koniecznie z następującymi dokumentami:
	- Regulaminem konkursu;
	- Przewodnikiem kwalifikowalności kosztów;
	- Założeniami dla projektów;
	- Kryteriami oceny merytorycznej wniosku.
- 4. Wszystkie ważne dokumenty dotyczące konkursu znajdziesz na stronie internetowej NCBR [www.gov.pl/web/ncbr](http://www.gov.pl/web/ncbr) w karcie konkursu i jego aktualnościach.
- 5. W przypadku problemów technicznych z systemem ZSUN-OSF pytania kieruj bezpośrednio do OPI PIB. Z HelpDesk możesz skontaktować się:
	- pod numerem telefonu: 22 351 71 01
	- mailowo wybierając przycisk na stronie [https://osf.opi.org.pl.](https://osf.opi.org.pl/)
- 6. Pytania dotyczące warunków konkursu możesz kierować na adres e-mail[: dobr@ncbr.gov.pl](mailto:dobr@ncbr.gov.pl)
- 7. Po złożeniu wniosku, w kontaktach z nami posługuj się indywidualnym numerem swojego wniosku (numer rejestracyjny wniosku) oraz akronimem projektu. Informacje te znajdziesz w systemie w sekcji z podstawowymi informacjami o projekcie.

## <span id="page-3-0"></span>**SZCZEGÓŁOWA INSTRUKCJA WYPEŁNIENIA WNIOSKU**

#### **UWAGA!**

- Zwracaj uwagę na pojawiające się w systemie komunikaty. Mogą informować m.in. o limicie znaków w danym polu, błędnym wypełnieniu pól (np. niespójność danych finansowych), braku kompletności wniosku (np. wskazanie pól/sekcji wymagających uzupełnienia aby wniosek mógł zostać uznany za kompletny).
- Przed wysłaniem wniosku w systemie do NCBR zweryfikuj czy wypełnione zostały wszystkie sekcje i pola wniosku. W systemie użyj przycisku "Sprawdź kompletność".
- Jeśli dane pole wypełnisz treściami niezwiązanymi z jego nagłówkiem (np. zamiast słów podasz "xxx" lub sformułowania typu "do wypełnienia później"), nie uznamy tego za oczywistą omyłkę i możemy pozostawić wniosek bez rozpoznania.
- W przypadku zamieszczania w treści opisu projektu obrazów pamiętaj, aby dany element nie przekraczał obszaru wyznaczonego ramką w systemie. Obrazy, które przekraczają wyznaczony obszar nie zostaną wydrukowane w sposób prawidłowy, gdyż nie mieszczą się na stronie o formacie A4.

### **WNIOSEK**

## **o wykonanie i finansowanie projektu realizowanego na rzecz obronności i bezpieczeństwa państwa KONKURS Nr 12/2022**

<span id="page-3-2"></span><span id="page-3-1"></span>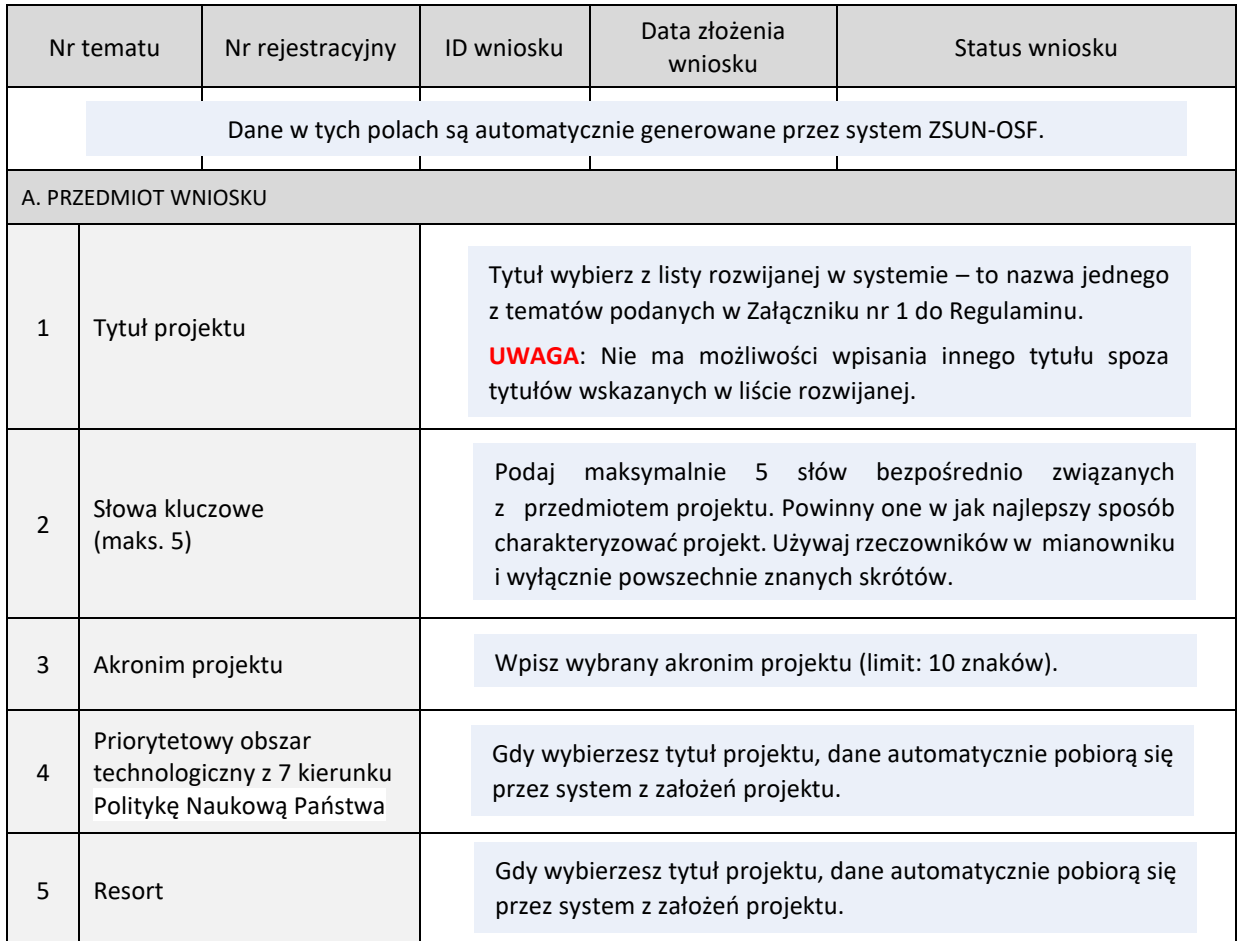

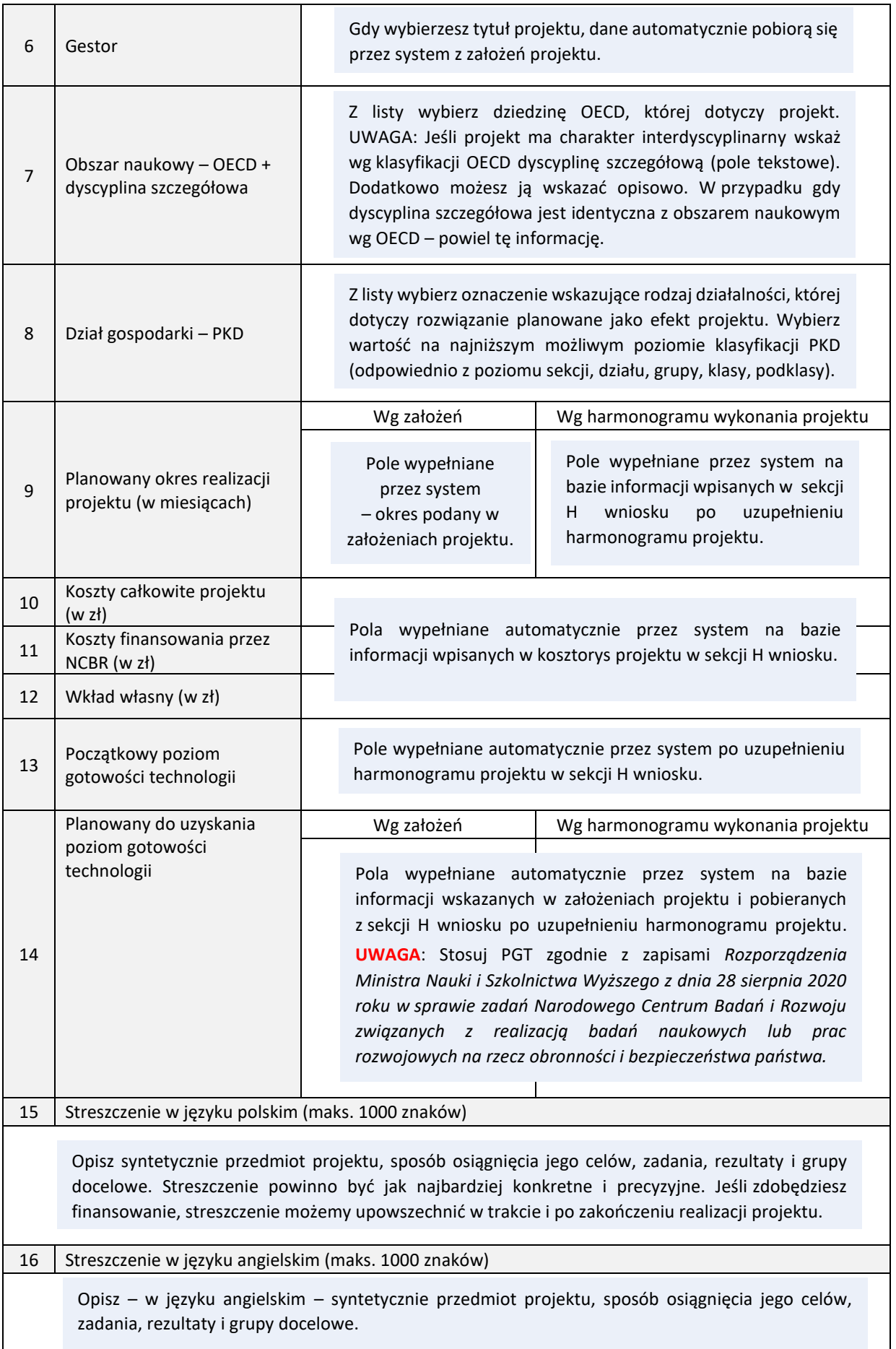

<span id="page-5-0"></span>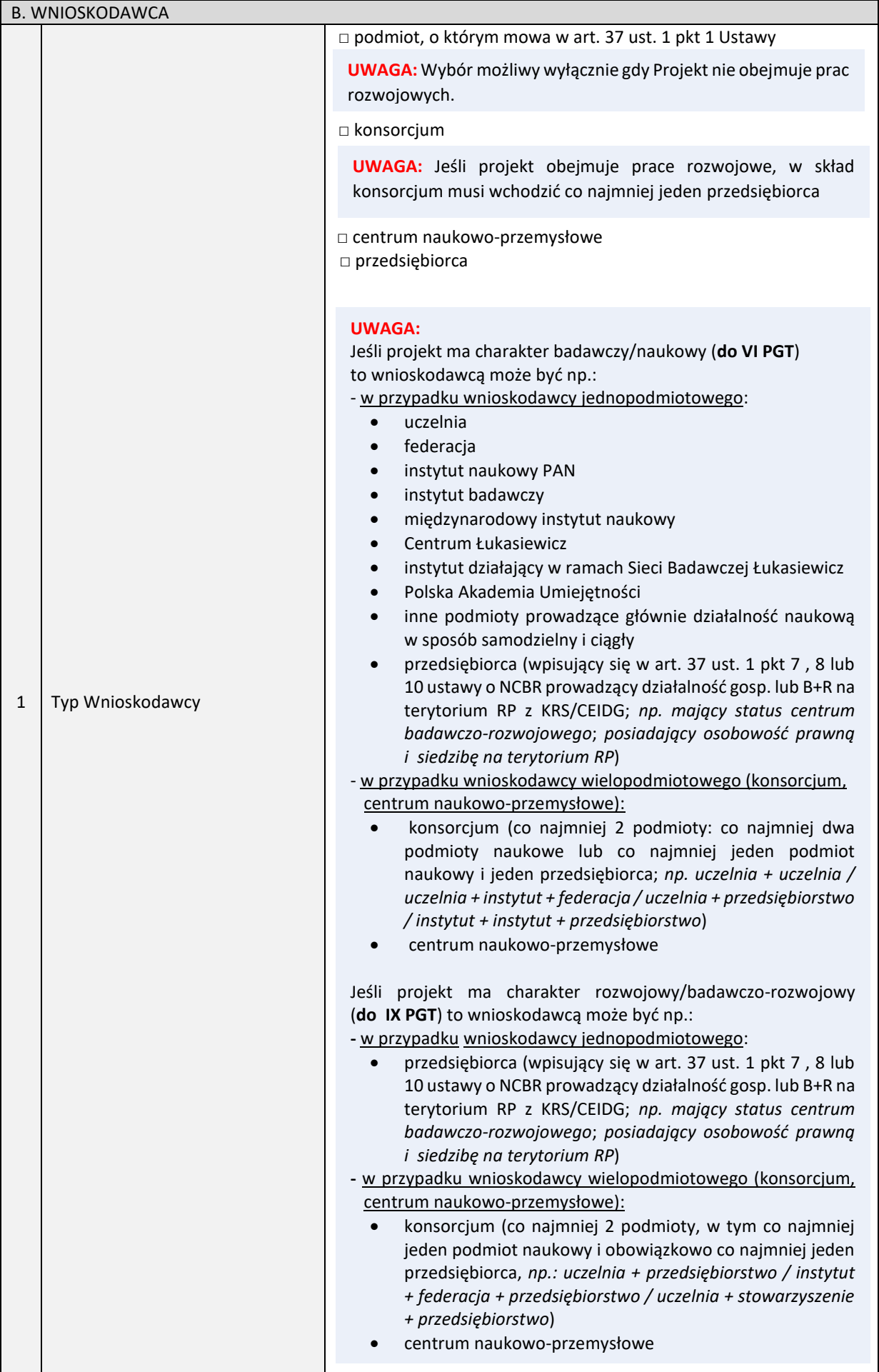

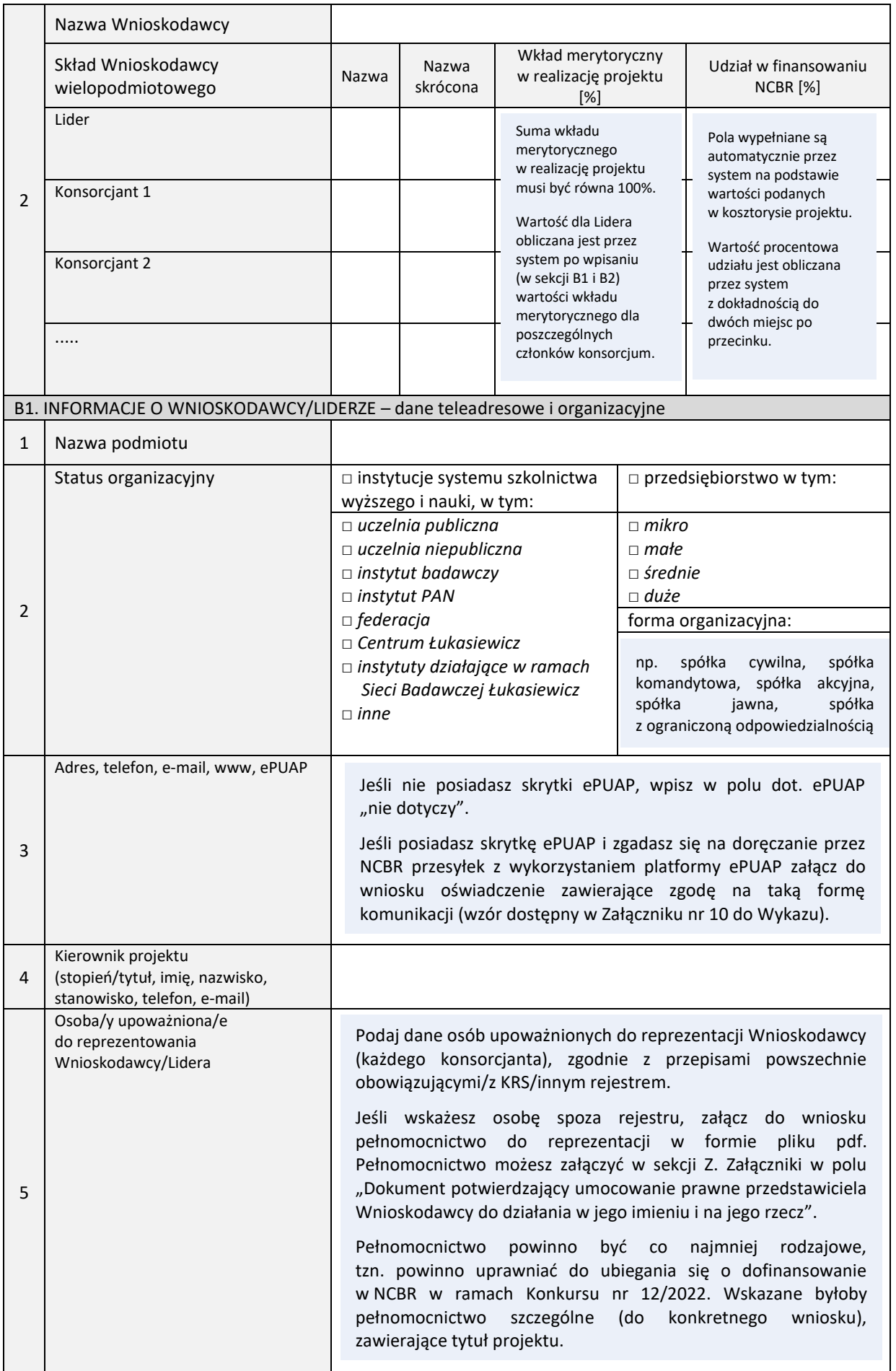

<span id="page-7-1"></span><span id="page-7-0"></span>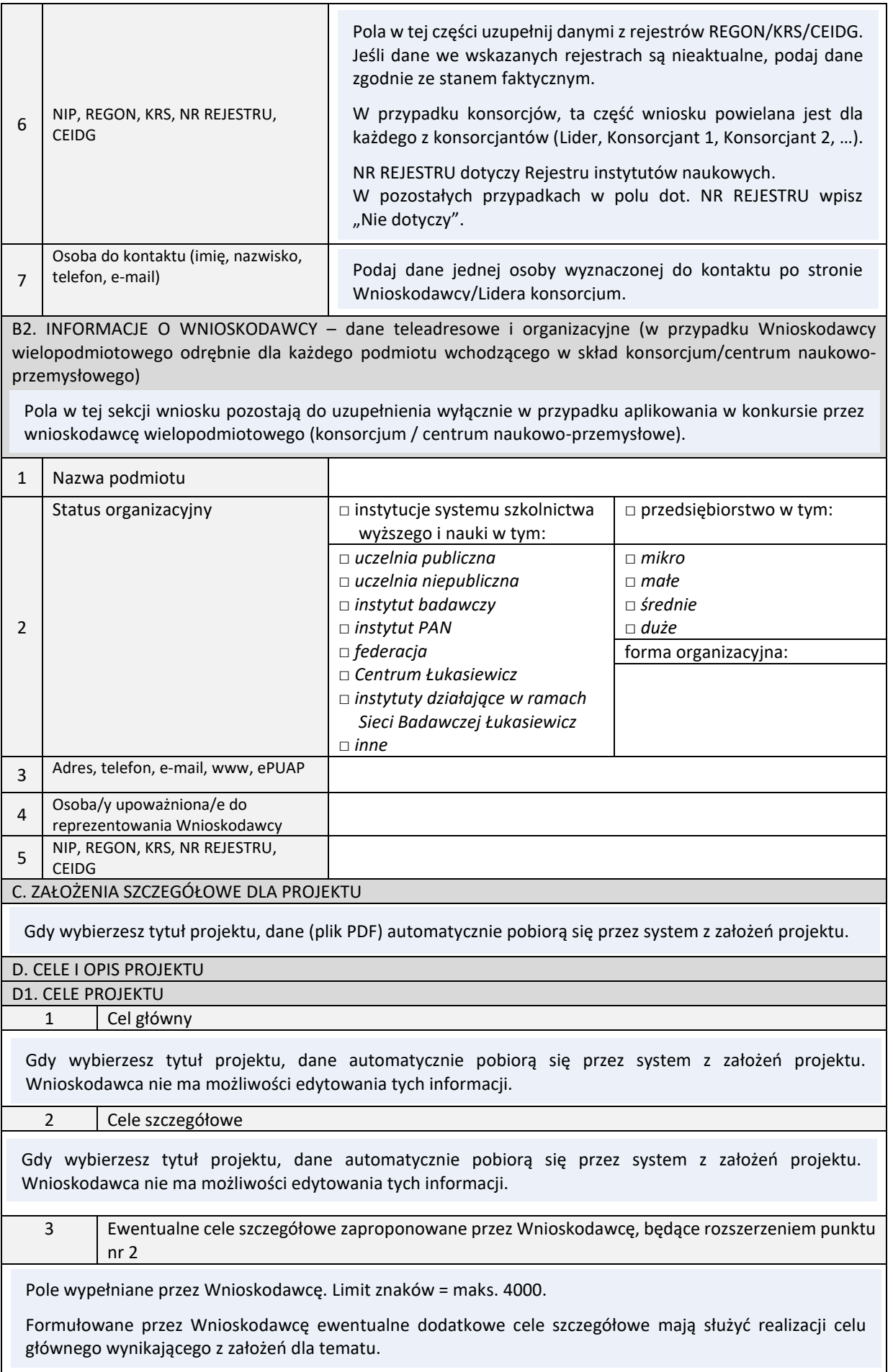

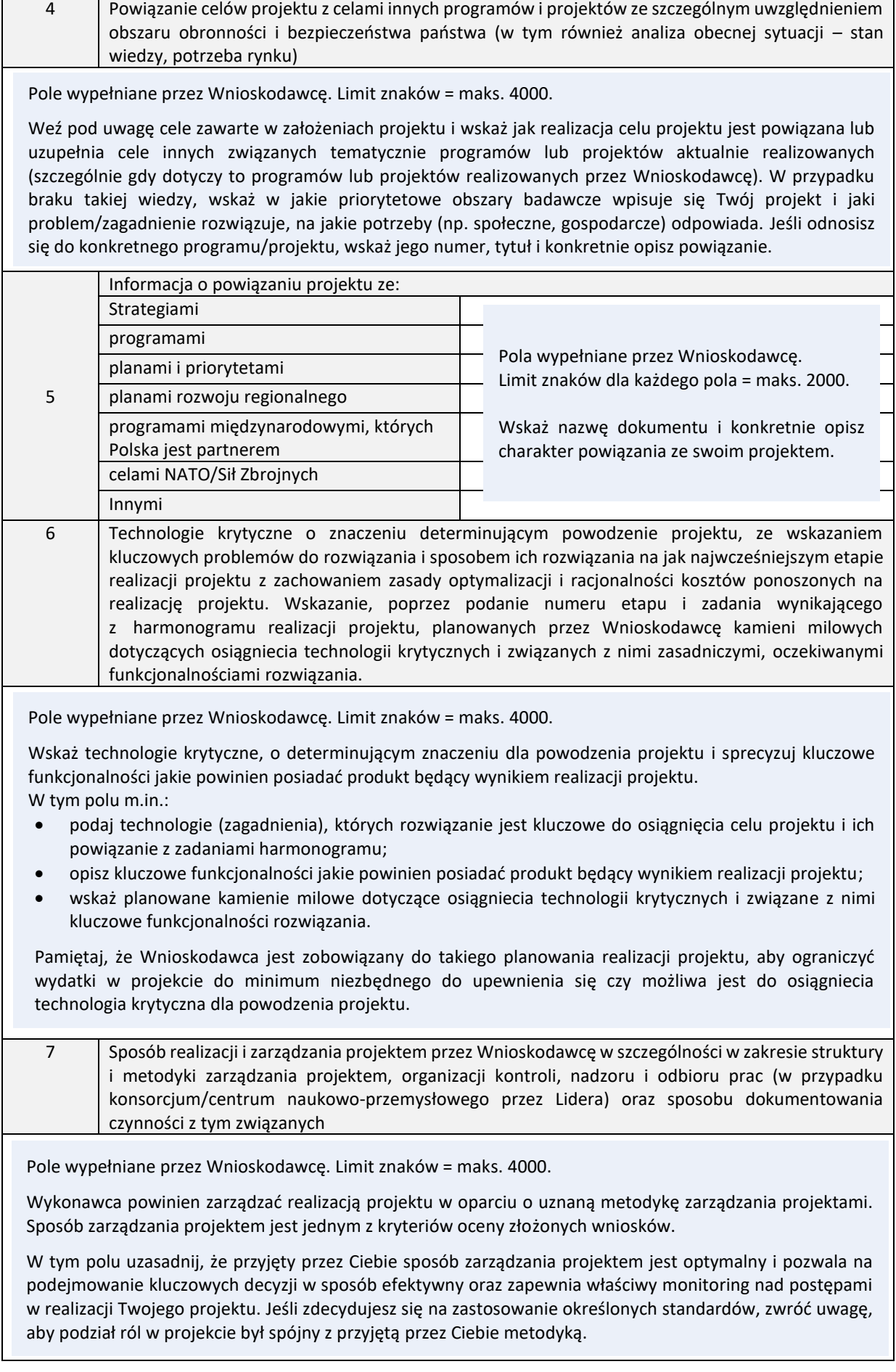

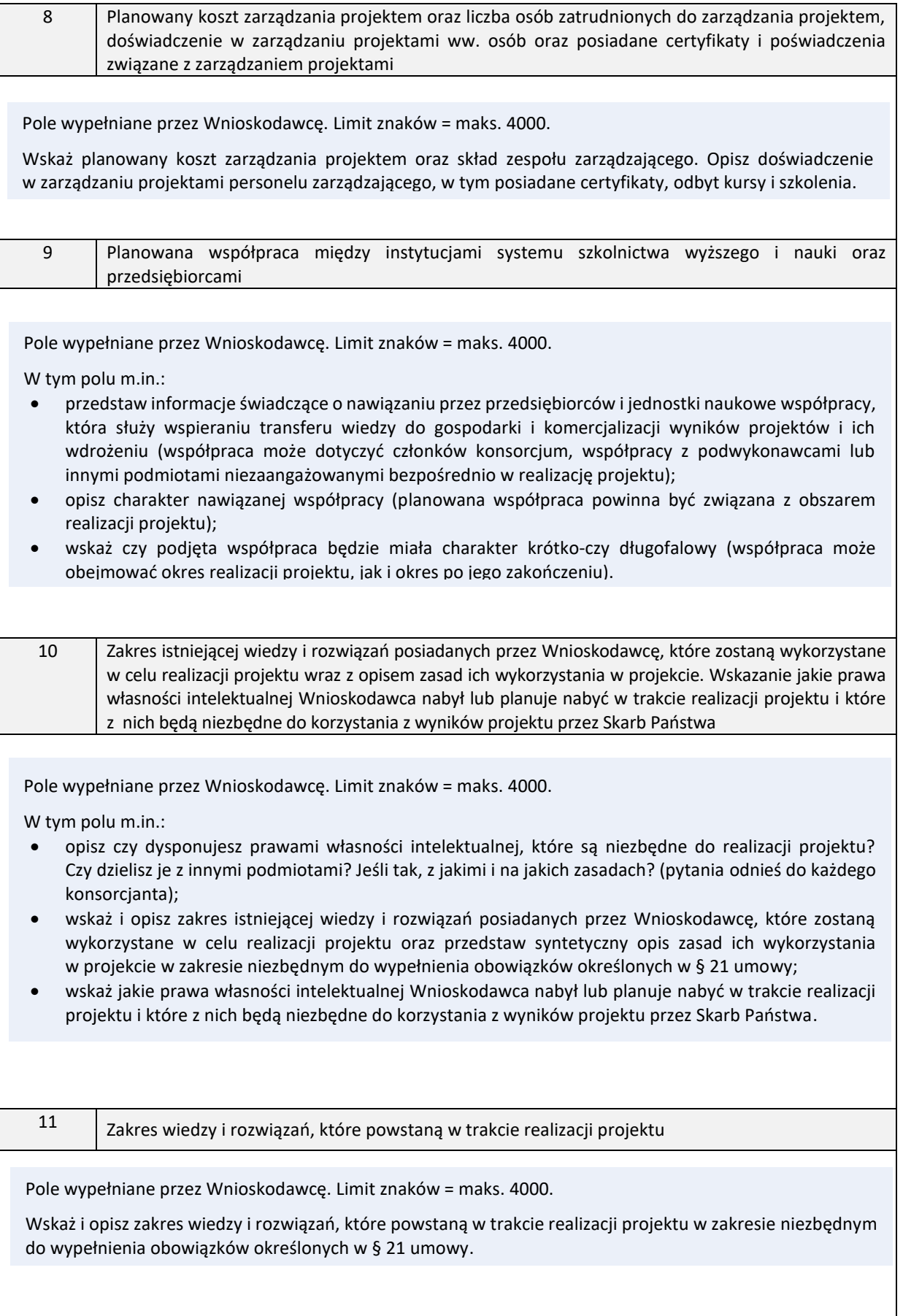

#### D2. PLANOWANE REZULTATY REALIZACJI POSZCZEGÓLNYCH ETAPÓW

Opis wyników dla poszczególnych etapów przewidzianych w projekcie to pola wypełniane przez Wnioskodawcę, w formie tabeli, zgodnie ze wzorem zamieszczonym poniżej.

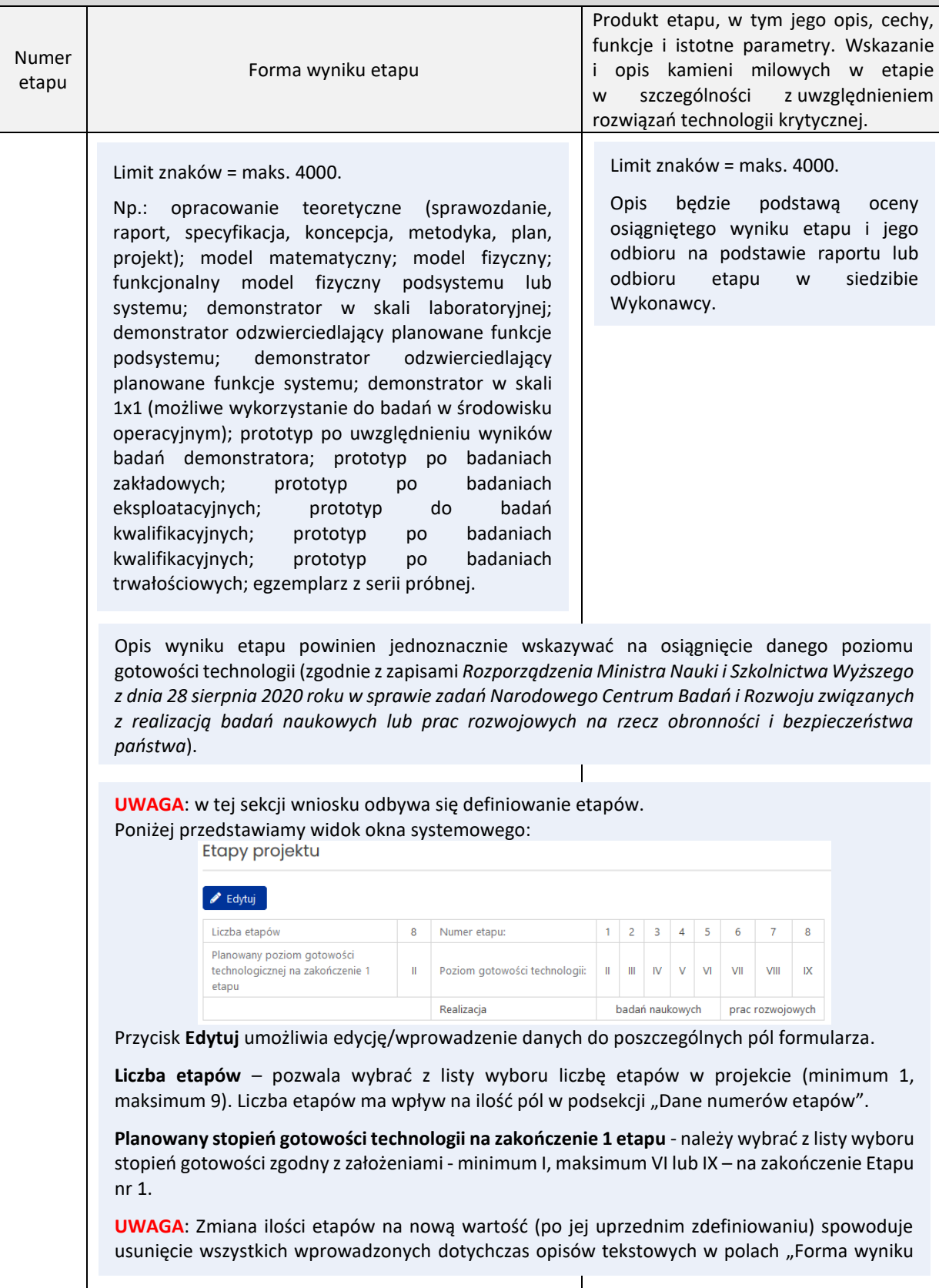

#### D3. OPIS ZADAŃ W PROJEKCIE

Uzupełnij opis wszystkich zadań przewidzianych w projekcie. Przedstaw chronologiczny opis zaplanowanych prac, których wykonanie jest niezbędne dla osiągnięcia celów projektu. Zachowaj logiczny układ etapów i kolejności prowadzonych prac.

**UWAGA**: Zanim przystąpisz do wypełniania tej sekcji wniosku w systemie, określ liczbę etapów w sekcji **Planowane rezultaty etapów**.

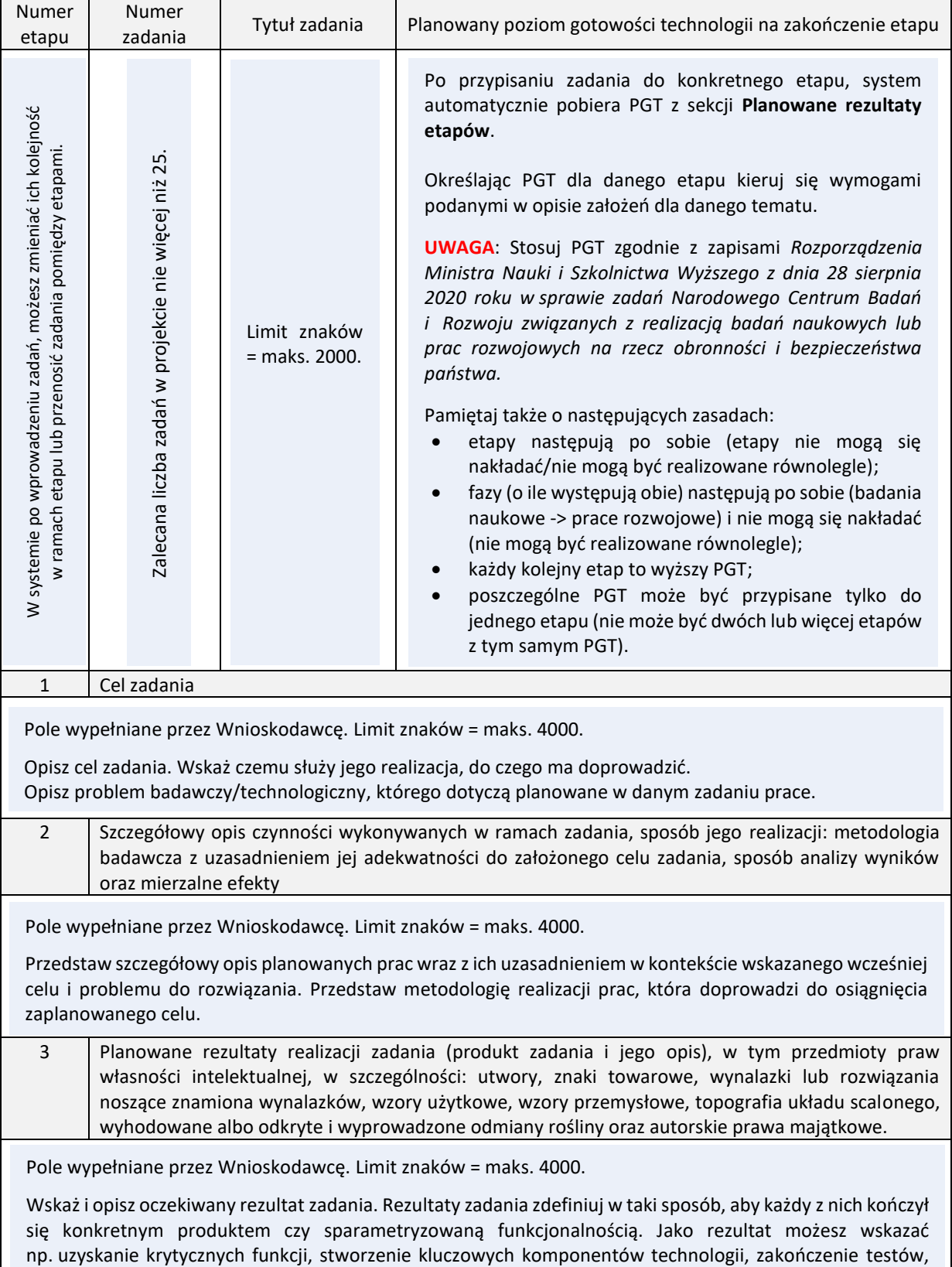

opracowanie modelu lub prototypu przyszłego urządzenia o określonych parametrach.

<span id="page-12-0"></span>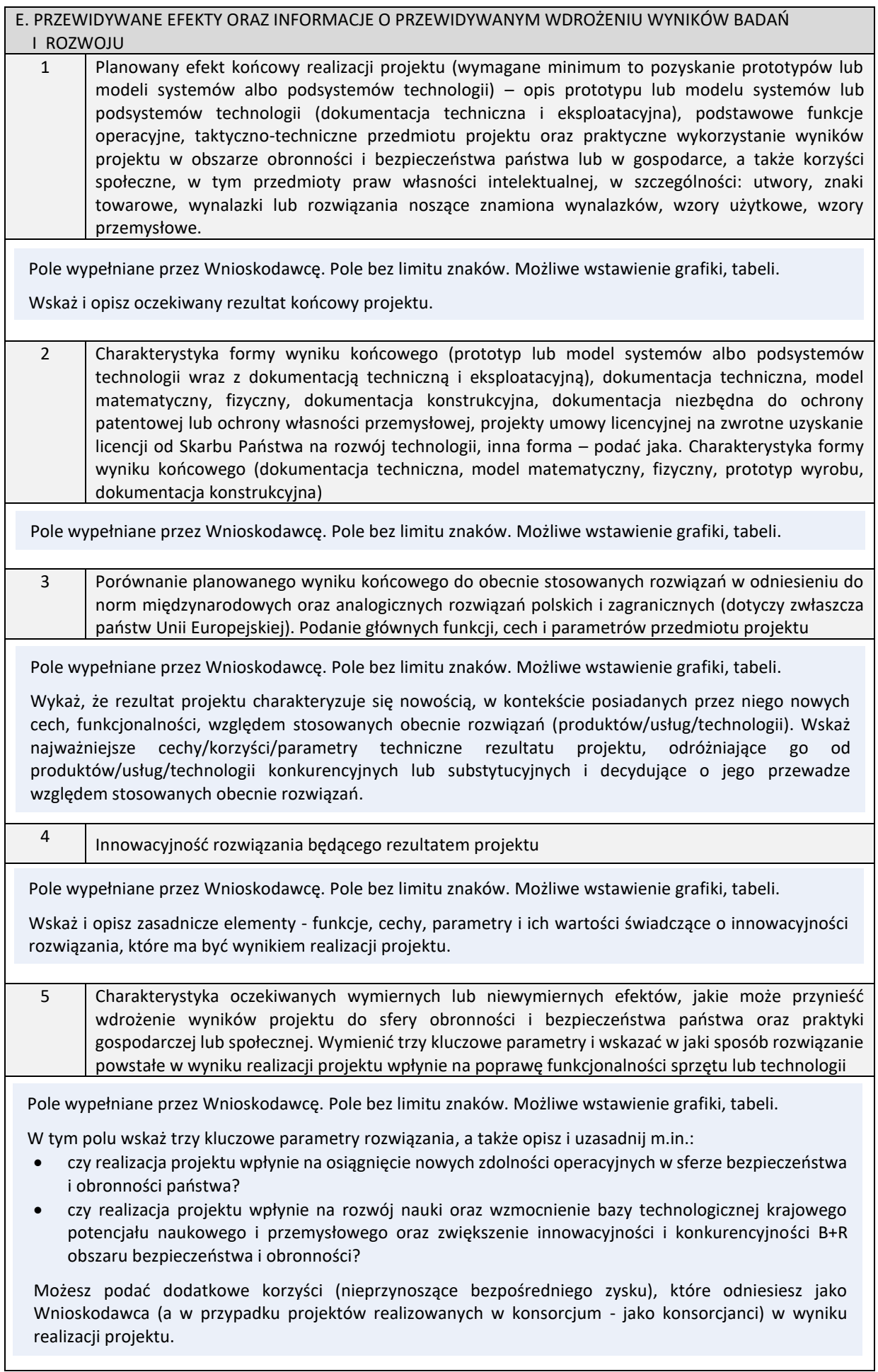

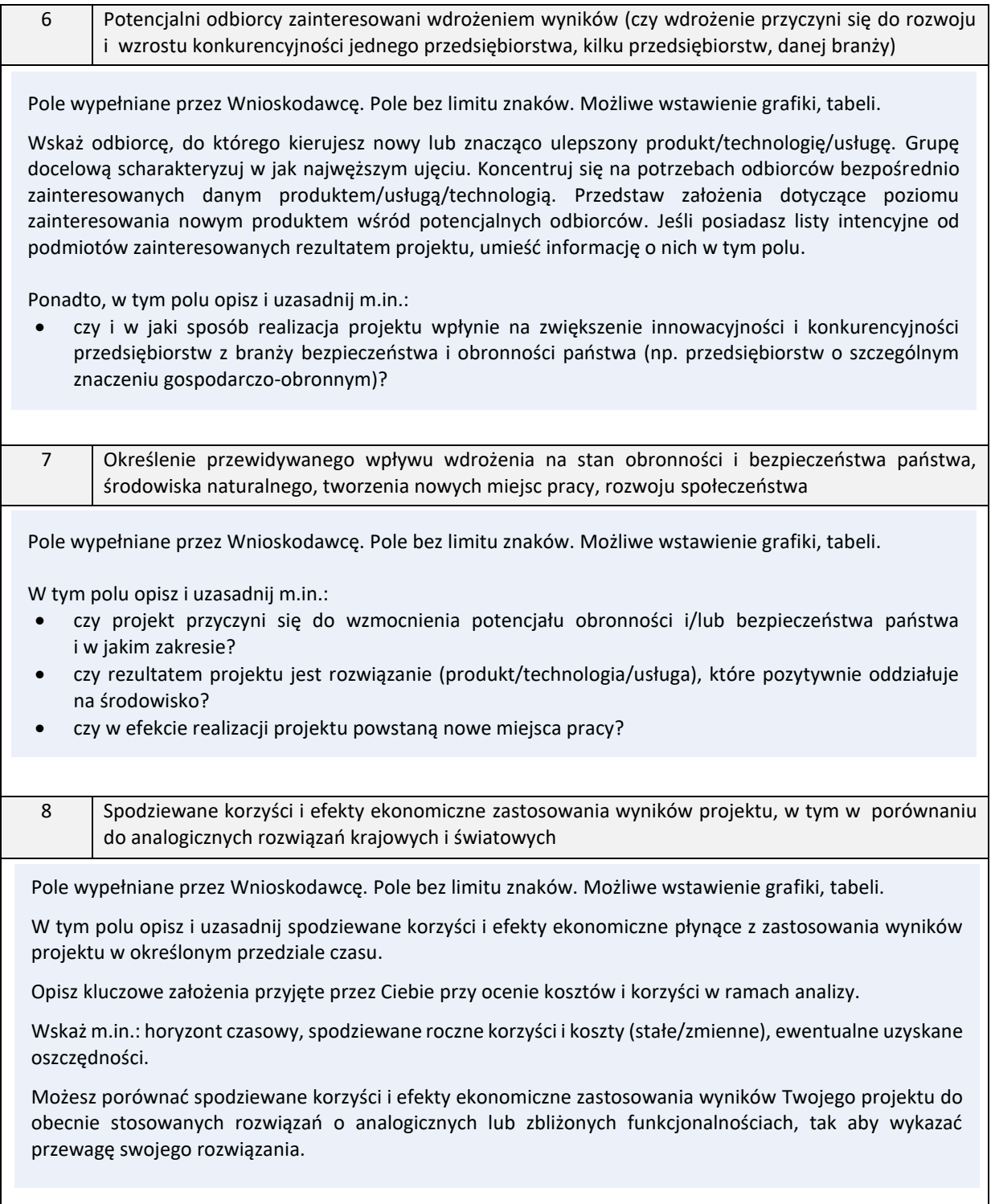

<span id="page-14-0"></span>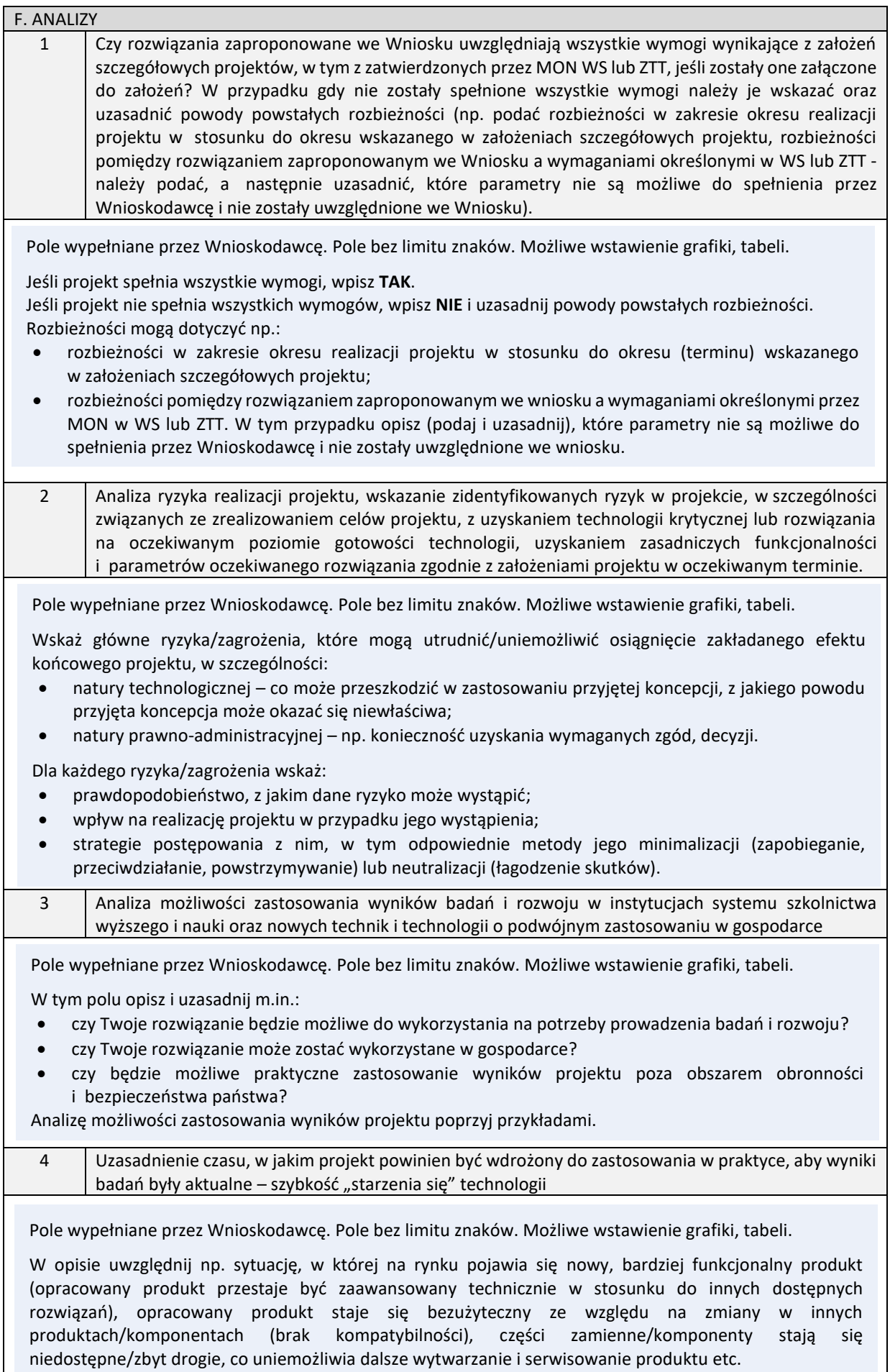

<span id="page-15-0"></span>G. ZASOBY

<span id="page-15-1"></span>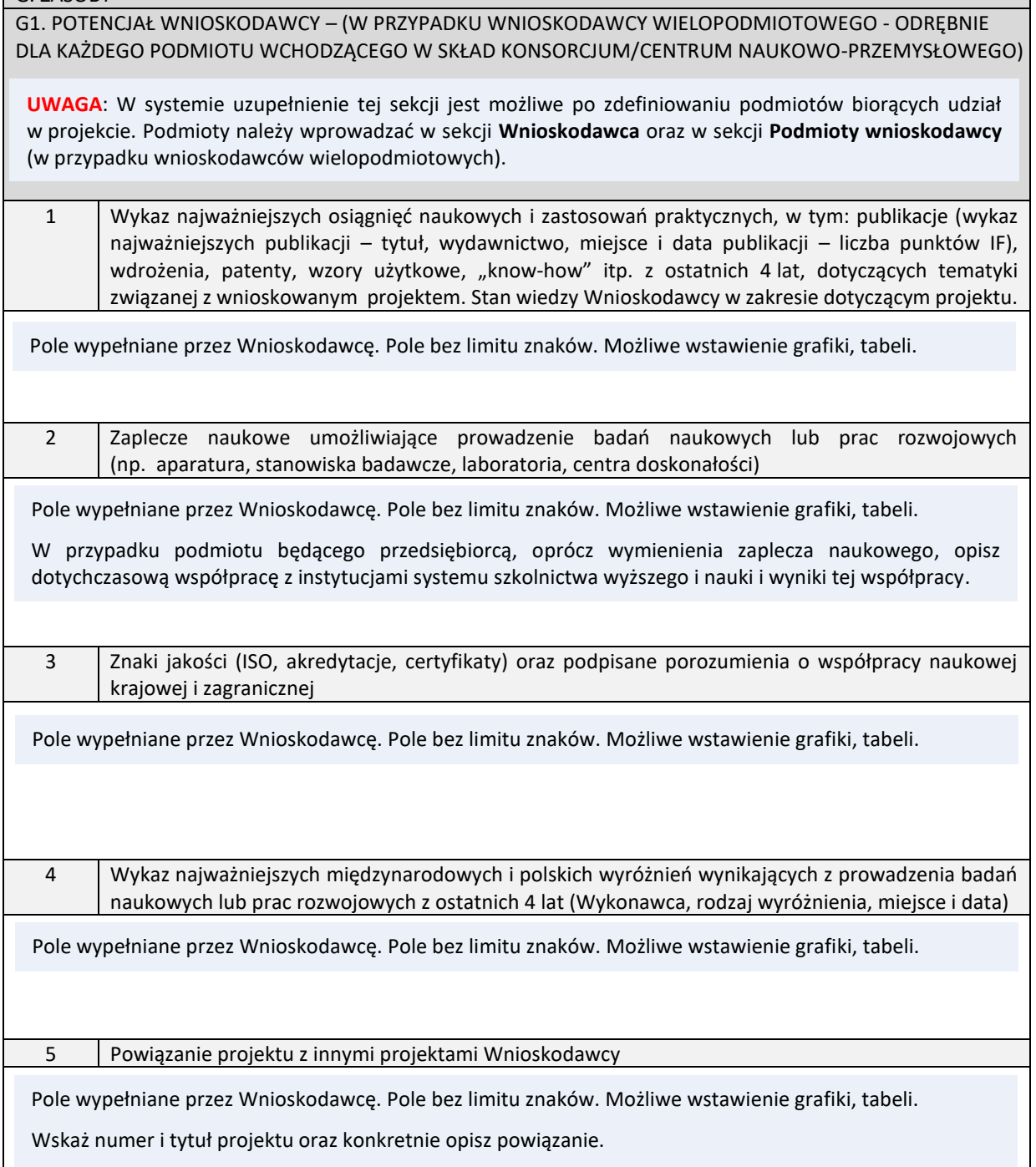

<span id="page-16-0"></span>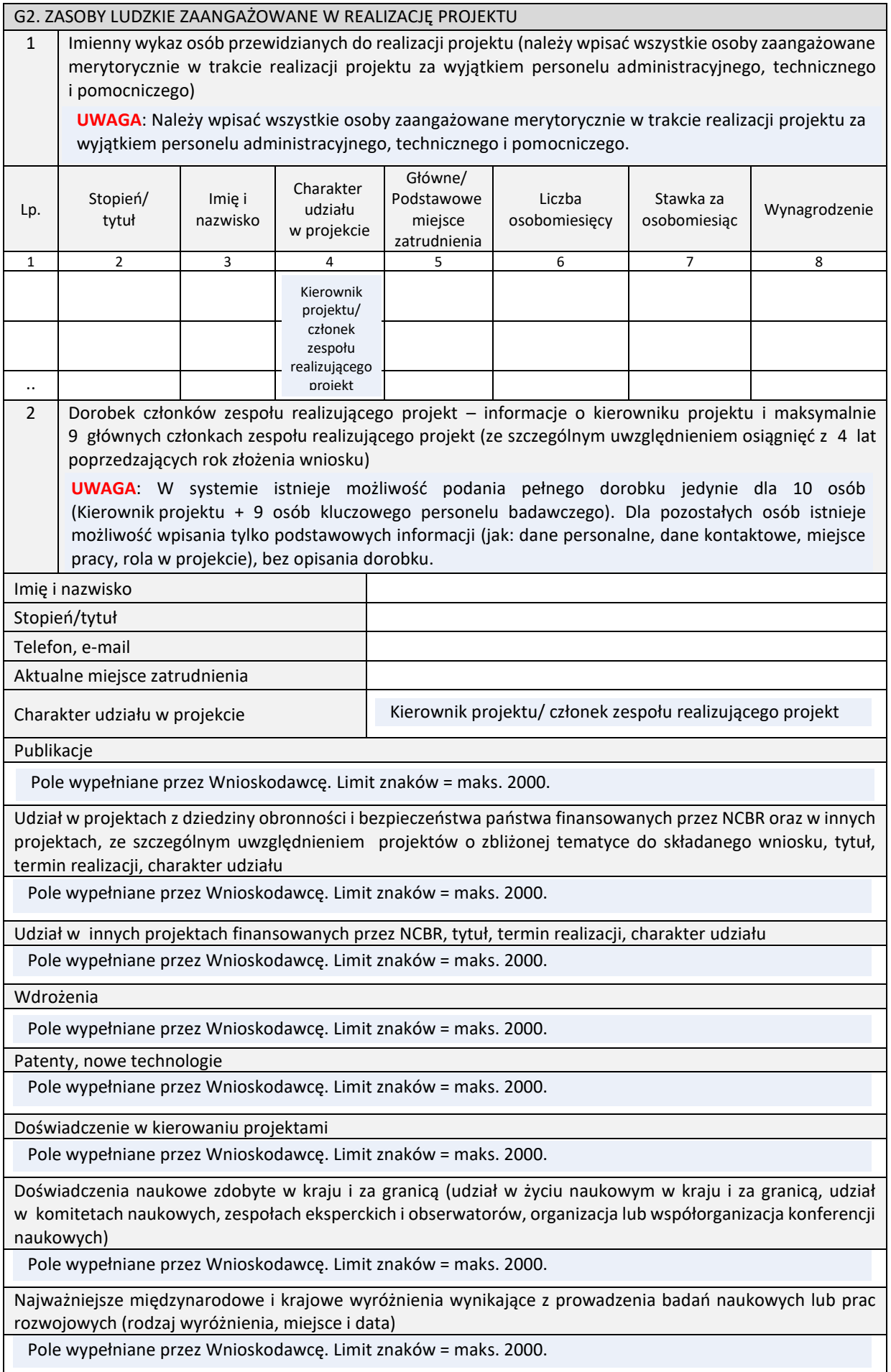

#### <span id="page-17-0"></span>H.1 HARMONOGRAM PROJEKTU

**UWAGA**: Harmonogram należy tak zaplanować, aby przed osiągnięciem VI PGT (zakończenie etapu badań naukowych) nie realizować zadań związanych z pracami rozwojowymi (VII-IX PGT). Należy zachować ciągłość PGT oraz dopiero po zakończeniu realizacji zadań w danym poziomie, rozpocząć realizację zadań przewidzianych w kolejnym PGT.

W tej części wniosku wypełnij kolumnę z terminem rozpoczęcia i zakończenia danego zadania. Nazwy zadań wprowadź wcześniej w części **OPIS ZADAŃ W PROJEKCIE**. Podmioty wprowadź wcześniej w sekcji **WNIOSKODAWCA** oraz w sekcji **PODMIOTY WNIOSKODAWCY** (w przypadku wnioskodawców wielopodmiotowych).

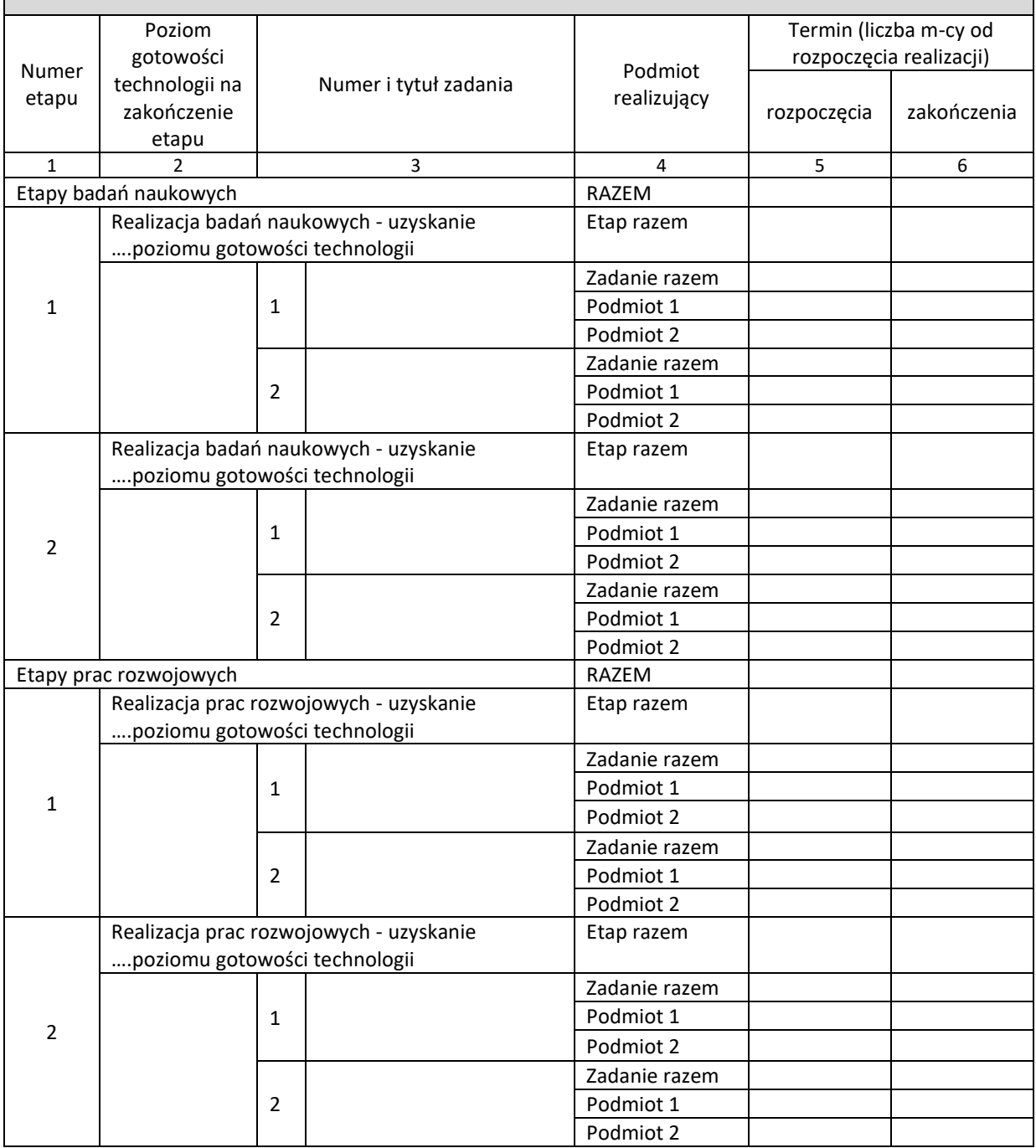

<span id="page-18-0"></span>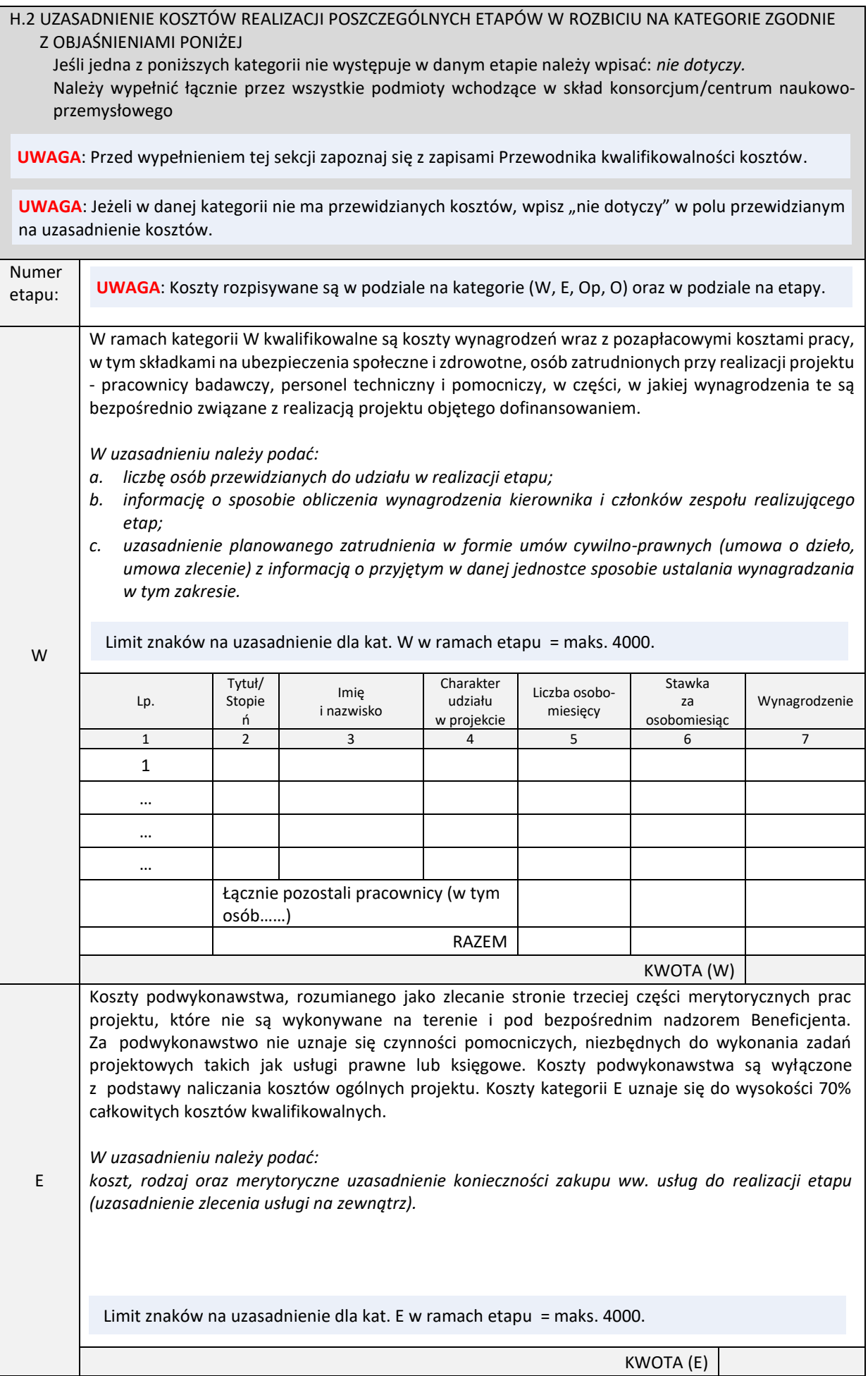

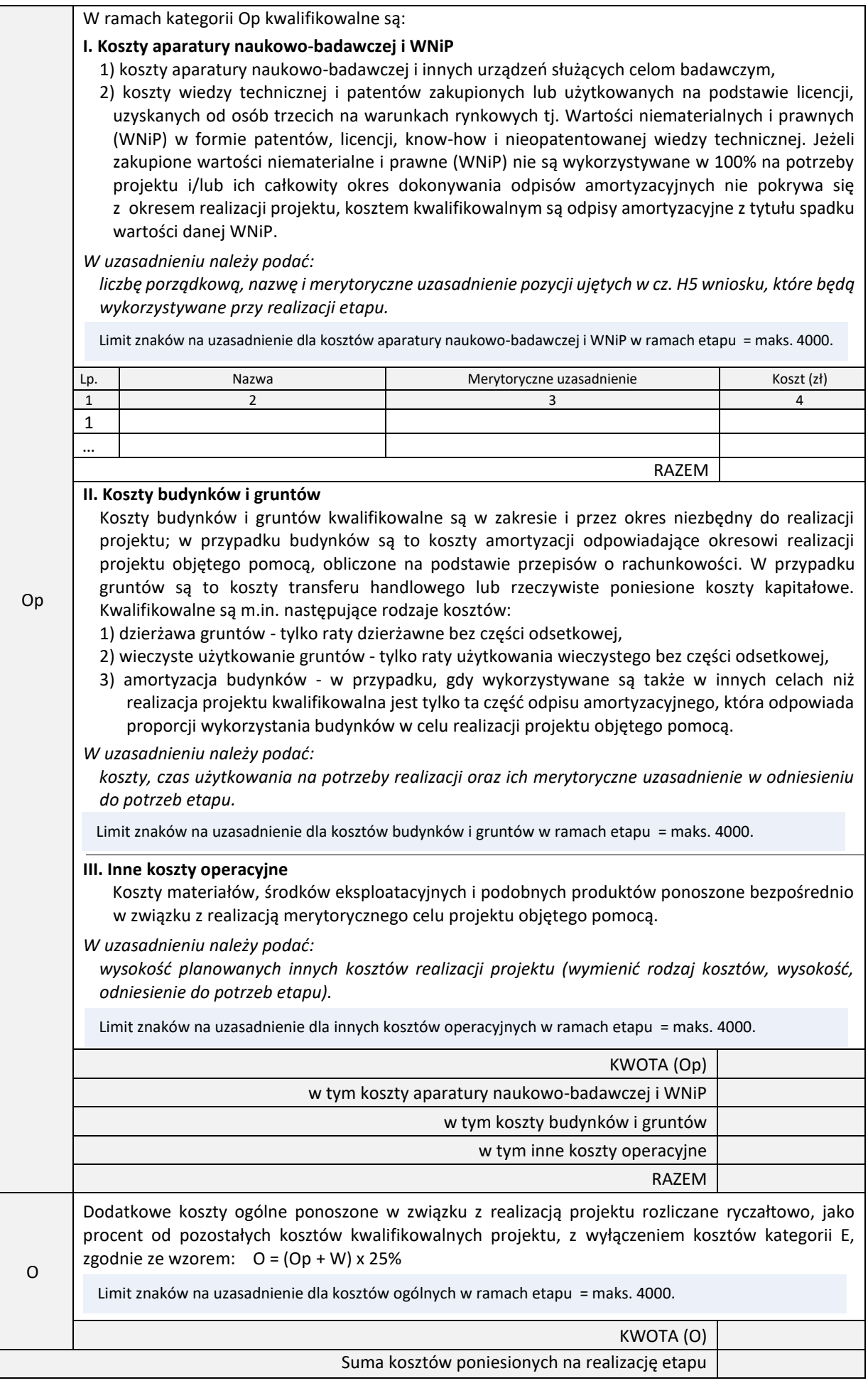

### **Konkurs nr 12/2022 Runda 2 INSTRUKCJA WYPEŁNIANIA WNIOSKU Strona 20 z 30**

#### **H.3.KOSZTORYS PROJEKTU**

*(w przypadku Wnioskodawcy wielopodmiotowego odrębnie dla każdego podmiotu wchodzącego w skład konsorcjum/centrum naukowo-przemysłowego)*

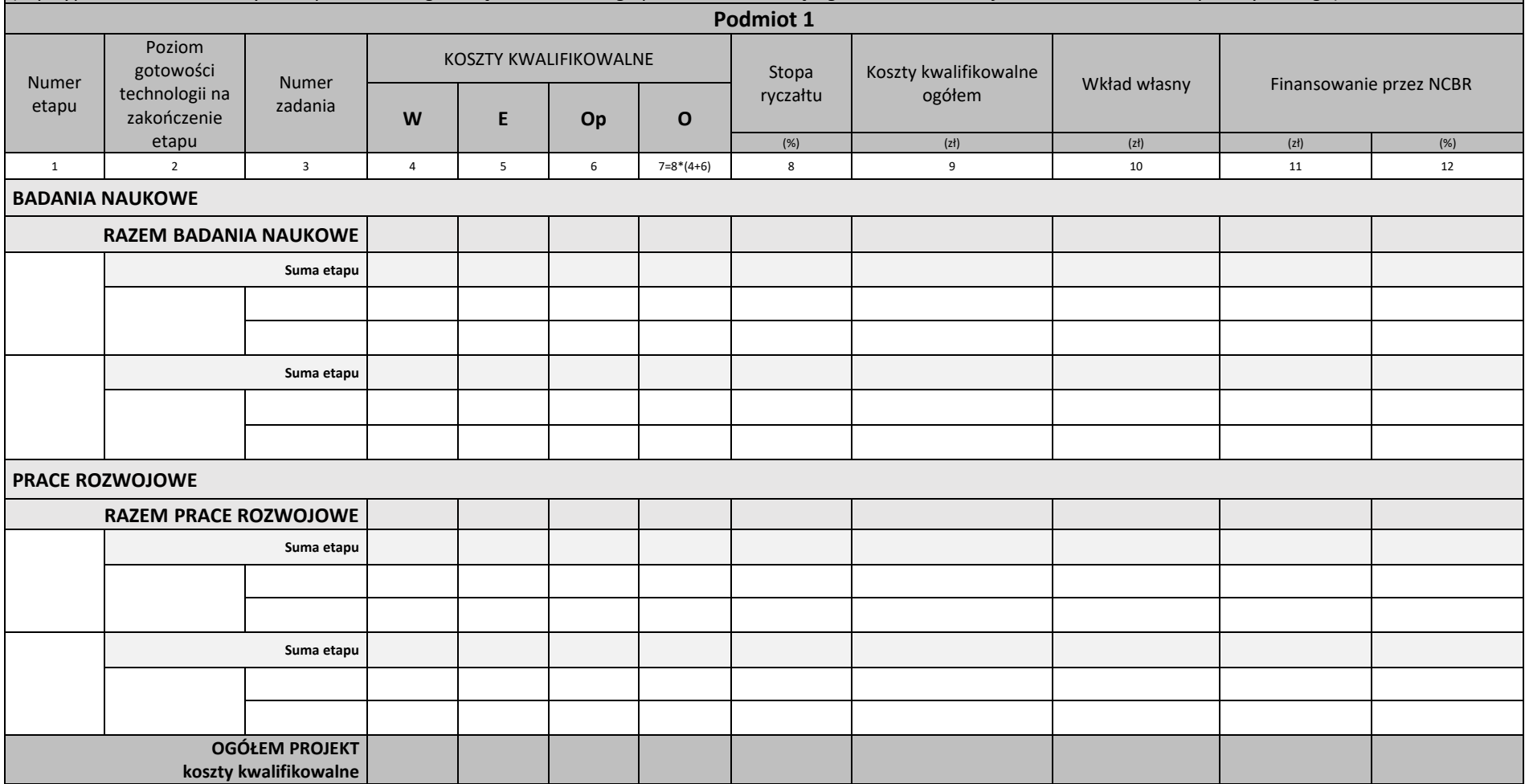

<span id="page-20-0"></span>**UWAGA**: System umożliwia wpisanie wyłącznie liczb całkowitych. Nie ma możliwości wpisania wartości ułamkowych.

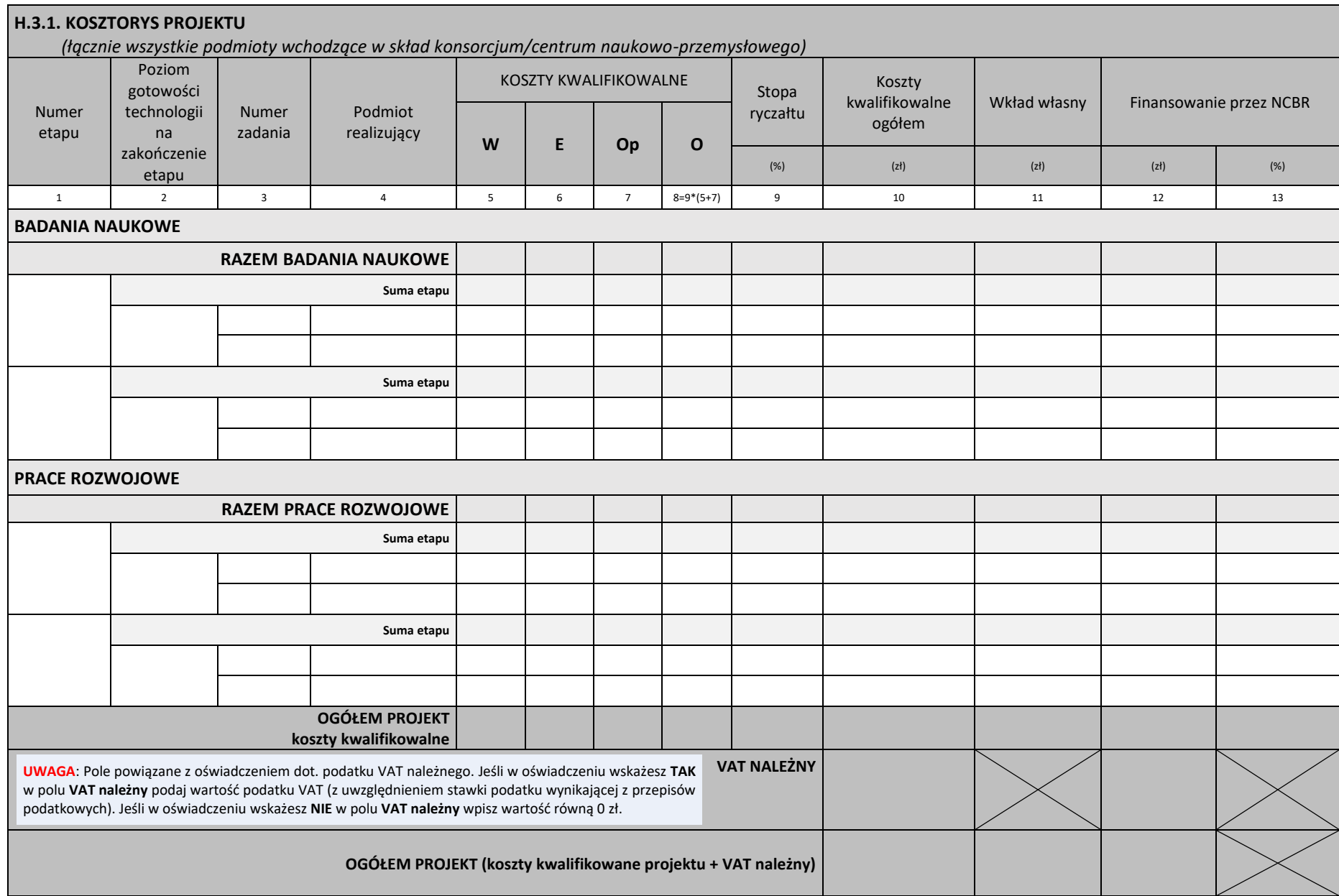

<span id="page-22-0"></span>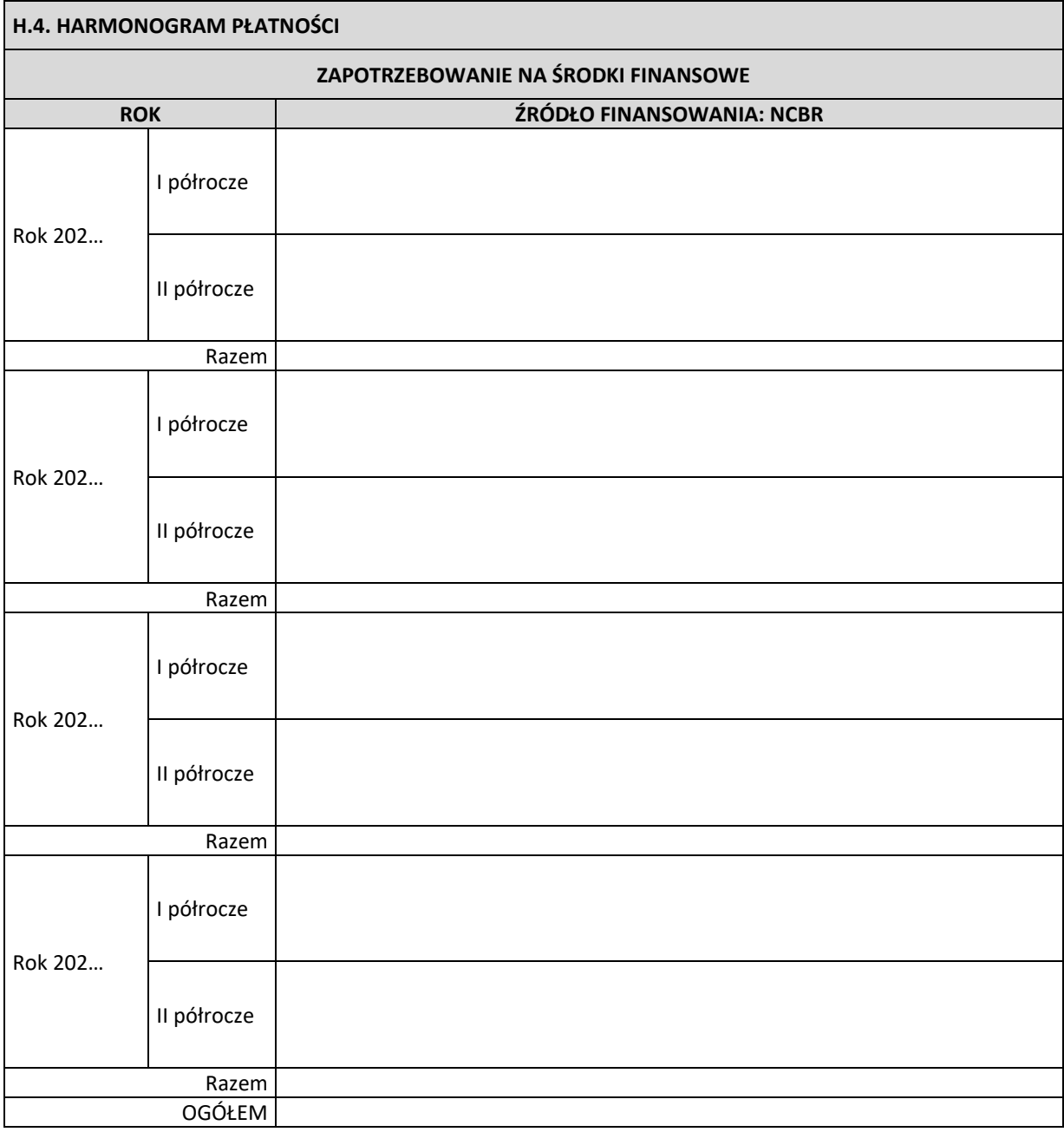

<span id="page-23-0"></span>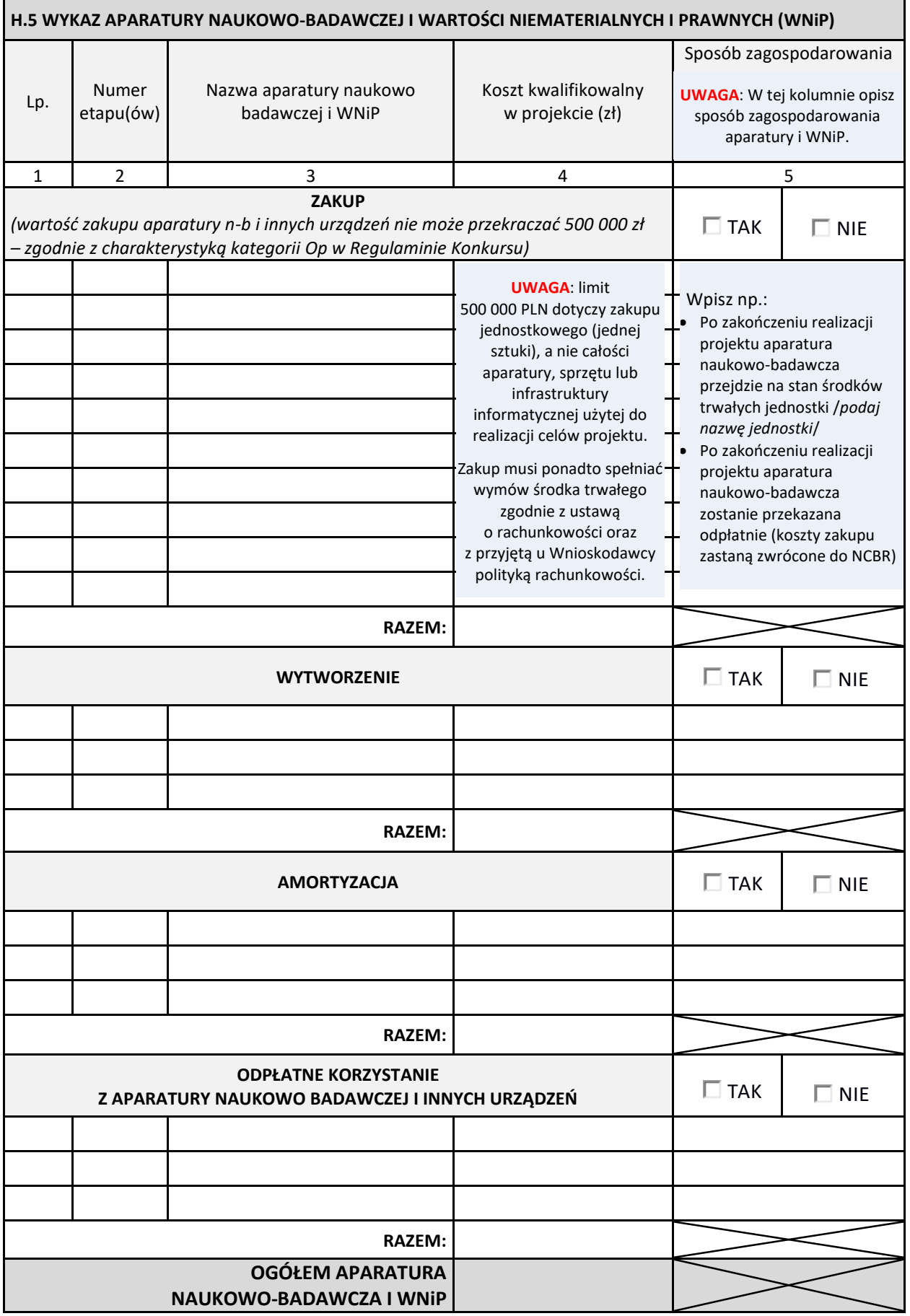

#### <span id="page-24-0"></span>**Z. ZAŁĄCZNIKI**

**UWAGA**: W systemie uzupełnienie tej sekcji jest możliwe po zdefiniowaniu podmiotów biorących udział w projekcie. Podmioty należy wprowadzać w sekcji **Wnioskodawca** oraz w sekcji **Podmioty wnioskodawcy** (w przypadku wnioskodawców wielopodmiotowych).

#### **UWAGA**:

- Z systemu można pobrać wzory oświadczeń w wersji edytowalnej.
- Oświadczenia należy uzupełnić brakującymi danymi (np. dane Wnioskodawcy, podpisy, pieczęcie, daty, tytuł projektu itp.). Nie można jednak zmieniać zasadniczej treści oświadczeń.
- Dla każdego podmiotu należy dołączyć osobne dokumenty.
- W systemie piki należy załączać w formacie PDF (maks. 10 MB).
- Dokumenty mogą zostać podpisane:
	- − tradycyjnie w systemie należy załączyć plik w formacie pdf zawierający **skan własnoręcznie podpisanego dokumentu**;
	- − cyfrowo w systemie należy załączyć plik w formacie **pdf z kwalifikowanym podpisem elektronicznym** (w miarę możliwości z graficznym symbolem podpisu). System weryfikuje czy złożony na dokumencie podpis jest kwalifikowanym podpisem elektronicznym. Zwracaj uwagę na pojawiające się komunikaty systemowe.

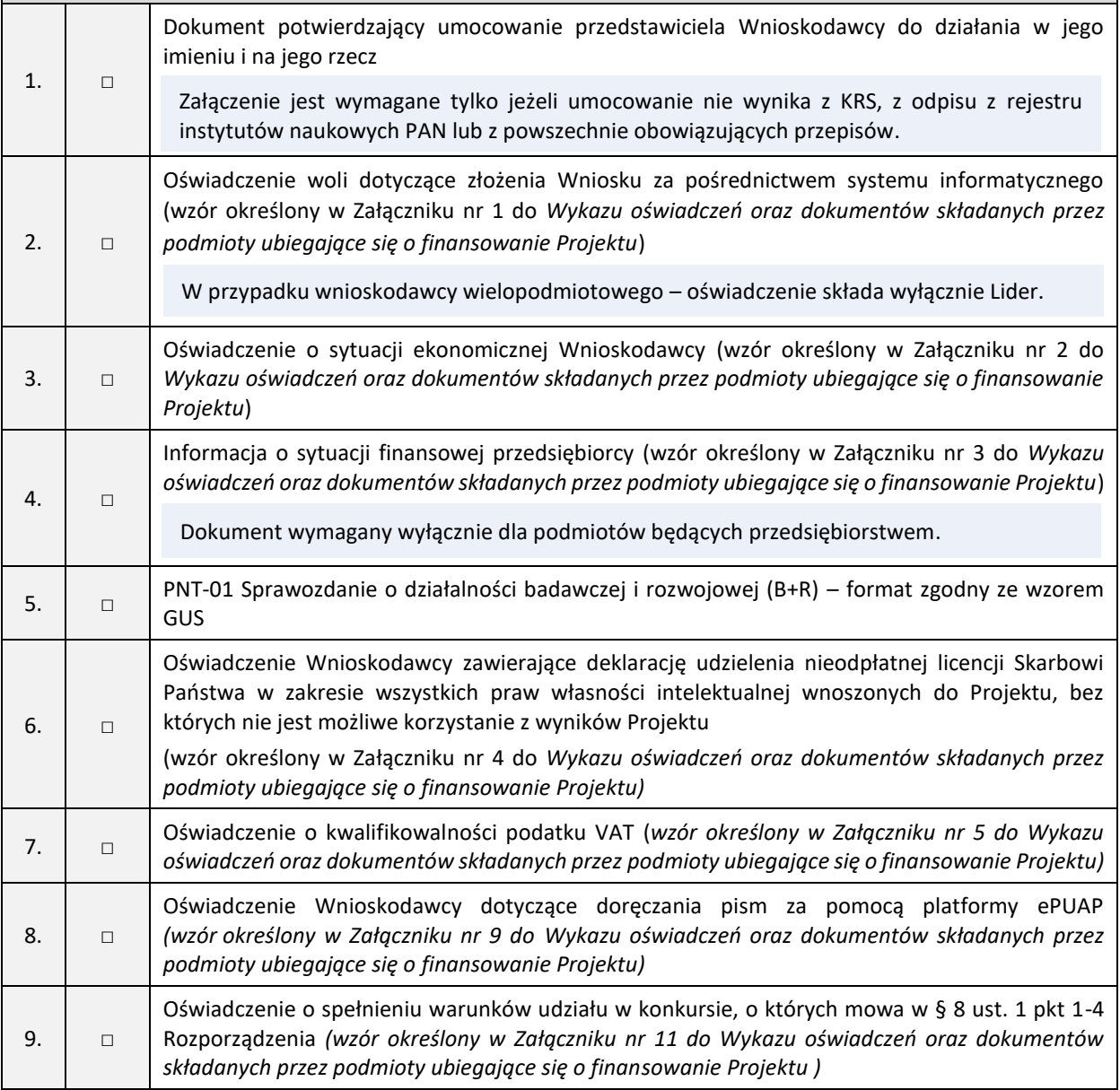

<span id="page-25-0"></span>

| OŚWIADCZENIA WNIOSKODAWCY <sup>1</sup> W IMIENIU WŁASNYM ORAZ KONSORCJUM/CENTRUM NAUKOWO-<br><b>PRZEMYSŁOWEGO:</b>                                                                                                    |         |
|----------------------------------------------------------------------------------------------------|---------|
| OŚWIADCZENIE O ZAPOZNANIU SIĘ Z REGULAMINEM KONKURSU                                                                                                    |         |
| Oświadczam, że zapoznałam/zapoznałem się z Regulaminem Konkursu nr 12/2022 na wykonanie<br>i finansowanie projektów w zakresie badań naukowych lub prac rozwojowych na rzecz obronności<br>i bezpieczeństwa państwa i akceptuję jego zasady.                                                                                                    | TAK/NIE |
| Zaznaczenie TAK oznacza, że Wnioskodawca zapoznał się z Regulaminem konkursu nr 12/2022.                                                                                                    |         |
| OŚWIADCZENIE O NIENARUSZENIU PRAW OSÓB TRZECICH                                                                                                    |         |
| Oświadczam, że składany Wniosek nie narusza praw osób trzecich.                                                                                                    |         |
| Zaznaczenie TAK oznacza, że przygotowany wniosek nie narusza praw osób trzecich.                                                                                                    | TAK/NIE |
|                                                                                                    |         |
| PRZETWARZANIE DANYCH OSOBOWYCH                                                                                                    |         |
| Dotyczy osób, których dane NCBR otrzymał bezpośrednio od tychże osób:<br>Zgodnie z art. 13 ust. 1 i ust. 2 rozporządzenia Parlamentu Europejskiego i Rady (UE) 2016/679<br>z dnia 27 kwietnia 2016 r. w sprawie ochrony osób fizycznych w związku z przetwarzaniem danych<br>osobowych i w sprawie swobodnego przepływu takich danych oraz uchylenia dyrektywy 95/46/WE<br>(dalej "RODO"), przyjmuję do wiadomości, że:<br>1) administratorem danych osobowych jest Narodowe Centrum Badań i Rozwoju (dalej: "NCBR")<br>z siedzibą w: 00-801 Warszawa, ul. Chmielna 69;<br>2) z inspektorem ochrony danych można się skontaktować poprzez: iod@ncbr.gov.pl;<br>3) dane osobowe są przetwarzane w celu oceny i wyboru projektu, zawarcia umowy o wykonanie<br>i finansowane projektu, nadzoru nad wykonaniem projektu, jego ewaluacji, kontroli, audytu,<br>oceny działań informacyjno-promocyjnych, jego odbioru, oceny i rozliczenia finansowego oraz<br>ewentualnego ustalenia, dochodzenia lub obrony roszczeń;<br>4) dane osobowe są przetwarzane na podstawie art. 6 ust. 1 lit. e RODO, tj. przetwarzanie jest<br>niezbędne do wykonania zadania realizowanego w interesie publicznym na mocy ustawy z dnia<br>30 kwietnia 2010 r. o Narodowym Centrum Badań i Rozwoju i określonych tamże zadań NCBR -<br>przeprowadzenia konkursu określonego w Regulaminie konkursu nr 12/2022 na wykonanie<br>i finansowanie projektów w zakresie badań naukowych lub prac rozwojowych na rzecz<br>obronności i bezpieczeństwa państwa;<br>5) podanie danych osobowych stanowi wymóg Regulaminu konkursu określonego powyżej i bez<br>ich podania nie można zrealizować celów wskazanych w pkt 3;<br>6) dane osobowe będą przetwarzane w czasie trwania procedury konkursowej i w okresie realizacji<br>umowy o wykonanie i finansowanie projektu, nadzoru nad wykonaniem projektu, jego<br>ewaluacji, kontroli, audytu, oceny działań informacyjno-promocyjnych, odbioru, oceny<br>i rozliczenia finansowego oraz ewentualnego ustalenia, dochodzenia lub obrony roszczeń oraz<br>przechowywane będą w celach archiwalnych przez okres zgodny z instrukcją kancelaryjną NCBR<br>i Jednolitym Rzeczowym Wykazem Akt;<br>7) odbiorcą danych osobowych będzie Ministerstwo Funduszy i Polityki Regionalnej, Ministerstwo<br>Obrony Narodowej,<br>Ministerstwo<br>Spraw Wewnętrznych i Administracji,<br>Agencia<br>Bezpieczeństwa Wewnętrznego, Przedstawiciel ministra lub organy władzy publicznej oraz<br>podmioty wykonujące zadania publiczne lub działające na zlecenie organów władzy publicznej,<br>w zakresie i w celach, które wynikają z przepisów prawa, a także podmioty świadczące usługi<br>niezbędne do realizacji zadań przez NCBR w szczególności takim podmiotem jest NCBR+ sp. z<br>o.o. Dane te mogą być także przekazywane partnerom IT, podmiotom realizującym wsparcie<br>techniczne lub organizacyjne;<br>8) przysługuje prawo dostępu do swoich danych osobowych, ich sprostowania, usunięcia lub<br>ograniczenia przetwarzania, a także wniesienia sprzeciwu wobec przetwarzania pod adresem<br>mailowym udostępnionym w pkt. 2 powyżej;<br>9) przysługuje prawo do wniesienia skargi do Prezesa Urzędu Ochrony Danych Osobowych lub do<br>innego organu nadzorczego, w szczególności w państwie członkowskim swojego zwykłego<br>pobytu, swojego miejsca pracy lub miejsca popełnienia domniemanego naruszenia; | TAK/NIE |
| 10) dane osobowe nie będą przekazywane do państwa trzeciego;                                                                                                    |         |

<sup>1</sup> W przypadku Wnioskodawcy wielopodmiotowego oświadczenie składane jest w imieniu wszystkich Konsorcjantów. Podmiot składający oświadczenia oświadcza, że jest umocowany do złożenia oświadczenia w imieniu wszystkich Konsorcjantów.

11) dane osobowe nie podlegają zautomatyzowanemu podejmowaniu decyzji, w tym profilowaniu.

Oświadczam, że osoby wskazane we wniosku o wykonanie i finansowanie projektu zostały poinformowane o regulacjach wynikających z RODO, ustawy z dnia 10 maja 2018 roku o ochronie danych osobowych oraz powiązanymi z nim powszechnie obowiązującymi przepisami prawa polskiego.

#### **Dotyczy osób, których danych NCBR nie otrzymał bezpośrednio od tychże osób**.

Zgodnie z art. 14 ust. 1 i ust. 2 rozporządzenia Parlamentu Europejskiego i Rady (UE) 2016/679 z dnia 27 kwietnia 2016 r. w sprawie ochrony osób fizycznych w związku z przetwarzaniem danych osobowych i w sprawie swobodnego przepływu takich danych oraz uchylenia dyrektywy 95/46/WE (dalej "RODO"), przyjmuję do wiadomości, że:

- 1) administratorem danych osobowych jest Narodowe Centrum Badań i Rozwoju (dalej: "NCBR") z siedzibą w Warszawie 00-801, ul. Chmielna 69;
- 2) z inspektorem ochrony danych można się skontaktować poprzez adres e-mail: [iod@ncbr.gov.pl;](mailto:iod@ncbr.gov.pl)
- 3) dane osobowe są przetwarzane w celu oceny i wyboru projektu, zawarcia umowy o wykonanie i finansowanie projektu, nadzoru nad wykonaniem projektu, jego ewaluacji, kontroli, audytu, oceny działań informacyjno-promocyjnych, jego odbioru, oceny i rozliczenia finansowego oraz ewentualnego ustalenia, dochodzenia lub obrony roszczeń;
- 4) dane osobowe zostały pozyskane od Wnioskodawcy w ramach konkursu nr 12/2022 na wykonanie i finansowanie projektów w zakresie badań naukowych lub prac rozwojowych na rzecz obronności i bezpieczeństwa państwa;
- 5) dane osobowe są przetwarzane na podstawie art. 6 ust. 1 lit. e RODO tj. przetwarzanie jest niezbędne do wykonania zadania realizowanego w interesie publicznym na mocy ustawy z dnia 30 kwietnia 2010 r. o Narodowym Centrum Badań i Rozwoju i określonych tamże zadań NCBR – przeprowadzenia konkursu określonego w pkt 4;
- 6) kategorie przetwarzanych danych osobowych to:
	- a. Imię i nazwisko;
	- b. w przypadku gdy wnioskodawcą jest osoba prowadząca jednoosobową działalność gospodarczą również nazwa prowadzonej działalności, NIP, REGON;
	- c. Adres;
	- d. Funkcja/Stanowisko;
	- e. Nr telefonu, adres e-mail;
	- f. Wykształcenie;
	- g. Tytuł naukowy/stopień naukowy/tytuł zawodowy;
	- h. Doświadczenie zawodowe;
	- i. Stanowisko/rola w projekcie
	- j. Głos w przypadku nagrań np. przebiegu posiedzeń lub paneli;
	- k. Podpis/podpis elektroniczny;
	- l. Publikacje naukowe;
- 7) dane osobowe będą przetwarzane w czasie trwania naboru wniosków i w okresie realizacji umowy o wykonanie i finansowanie projektu, nadzoru nad wykonaniem projektu, jego ewaluacji, kontroli, audytu, oceny działań informacyjno-promocyjnych, odbioru, oceny i rozliczenia finansowego oraz ewentualnego ustalenia, dochodzenia lub obrony roszczeń oraz przechowywane będą w celach archiwalnych przez okres zgodny z instrukcją kancelaryjną NCBR i Jednolitym Rzeczowym Wykazem Akt;
- 8) odbiorcą danych osobowych będzie Ministerstwo Funduszy i Polityki Regionalnej, Ministerstwo Obrony Narodowej, Agencja Bezpieczeństwa Wewnętrznego, Przedstawiciel ministra lub organy władzy publicznej oraz podmioty wykonujące zadania publiczne lub działające na zlecenie organów władzy publicznej, w zakresie i w celach, które wynikają z przepisów prawa, a także podmioty świadczące usługi niezbędne do realizacji przez NCBR zadań w szczególności takim podmiotem jest NCBR+ sp. z o.o. Dane te mogą być także przekazywane partnerom IT, podmiotom realizującym wsparcie techniczne lub organizacyjne;
- 9) przysługuje prawo dostępu do treści swoich danych, sprostowania swoich danych osobowych oraz ograniczenia przetwarzania swoich danych osobowych, a także wniesienia sprzeciwu wobec przetwarzania pod adresem mailowym udostępnionym w pkt. 2 powyżej;

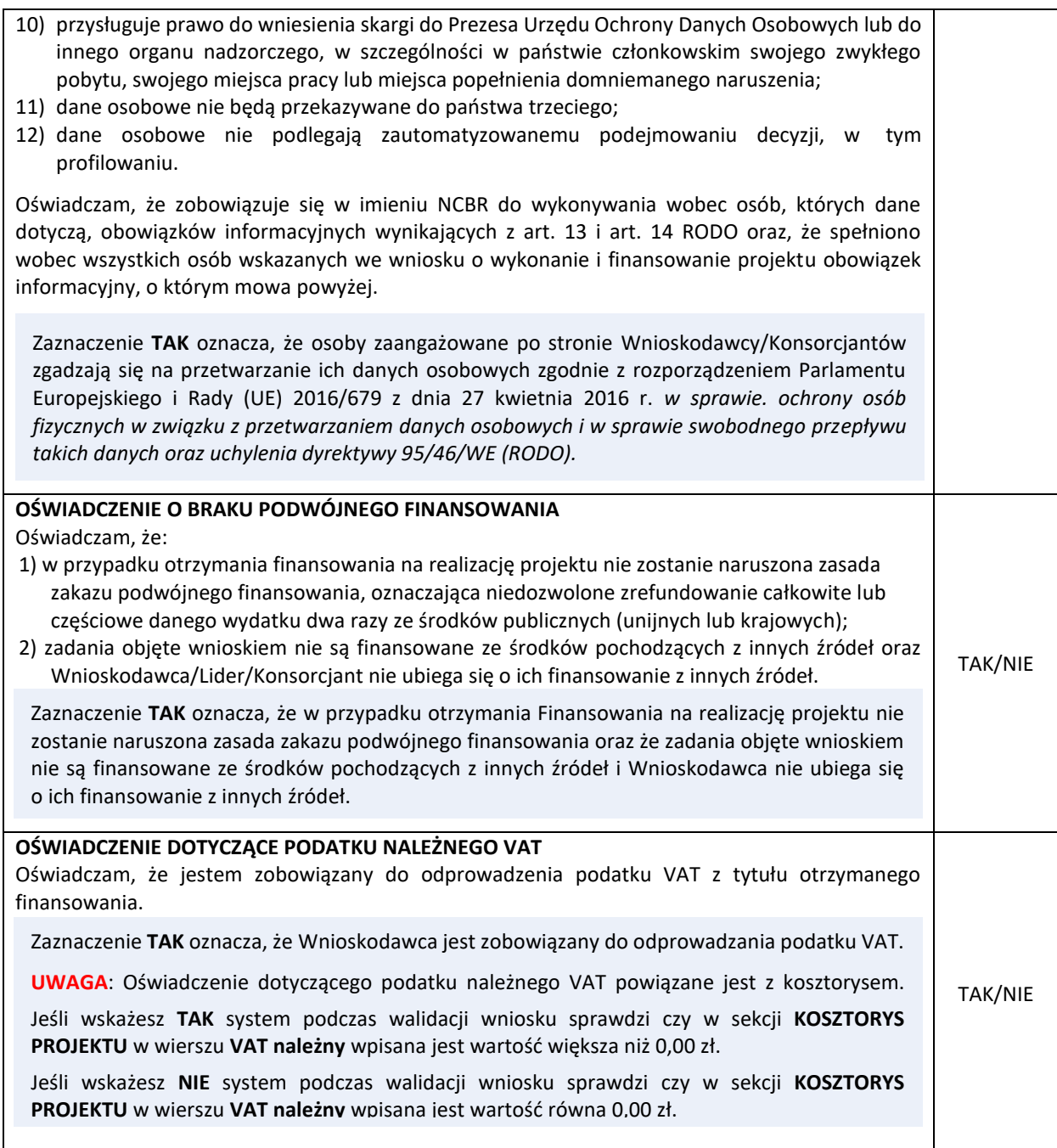

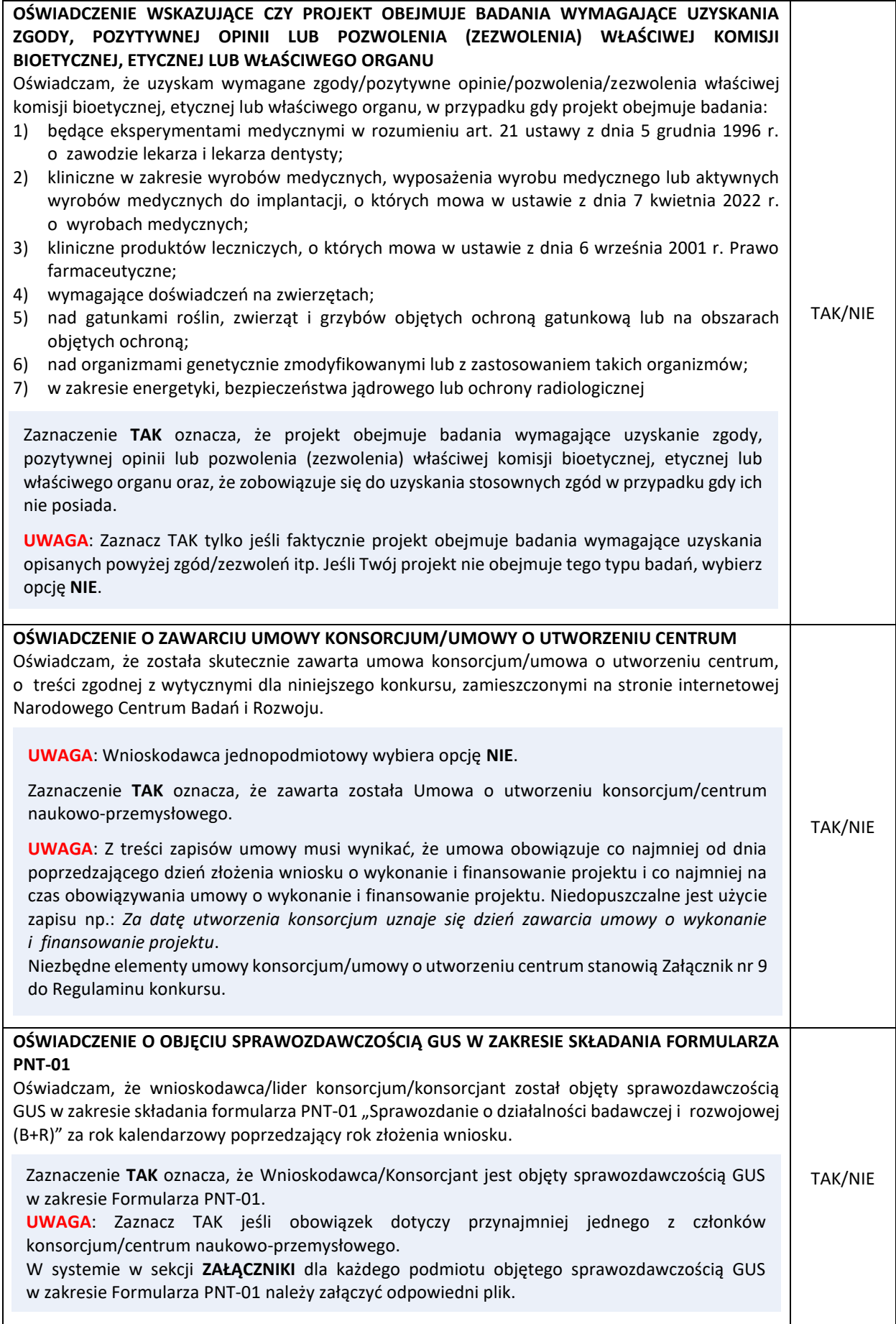

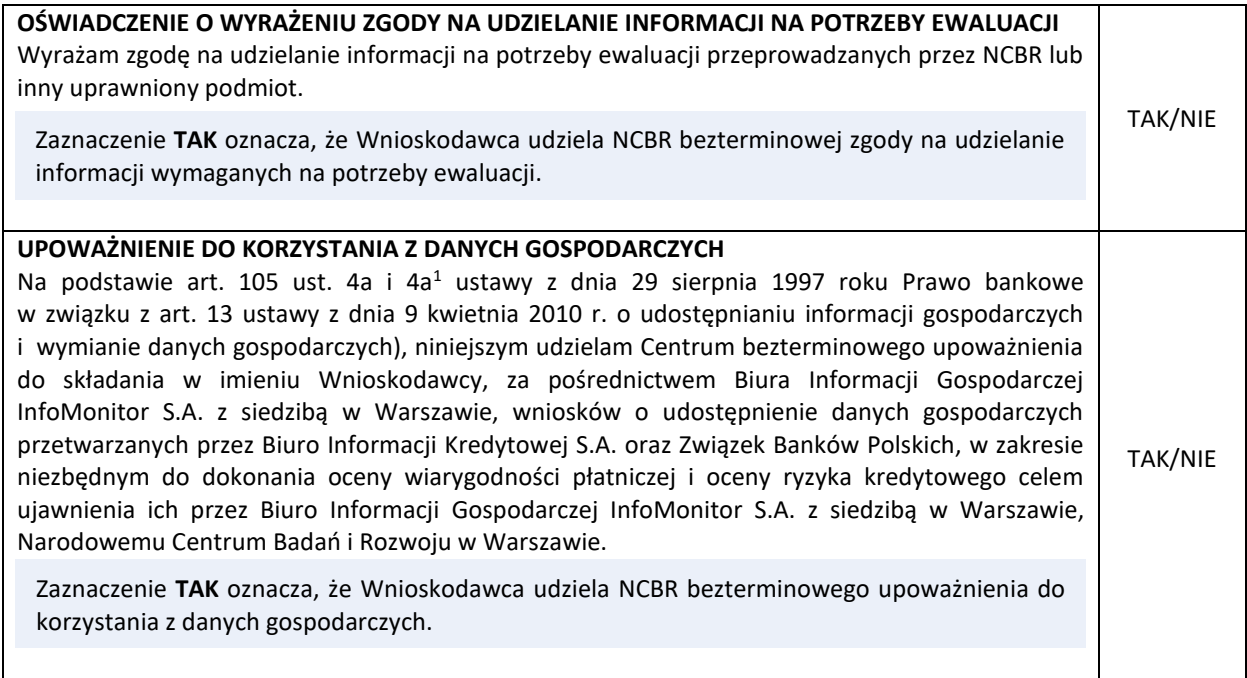